#### R Textbook Companion for Statistics - Concepts and Applications by Nabendu Pal and Sahadeb Sarkar<sup>1</sup>

Created by M. Sai Anand Bachelor of Technology Computer Science and Engineering Kalasalingam Academy of Research and Education Cross-Checked by R TBC Team

June 8, 2021

<sup>1</sup>Funded by a grant from the National Mission on Education through ICT - [http://spoken-tutorial.org/NMEICT-Intro.](http://spoken-tutorial.org/NMEICT-Intro) This Textbook Companion and R codes written in it can be downloaded from the "Textbook Companion Project" section at the website - [https://r.fossee.in.](https://r.fossee.in)

# Book Description

Title: Statistics - Concepts and Applications Author: Nabendu Pal and Sahadeb Sarkar Publisher: Phi Learning Private Limited, Sonepat, Harayana. Edition: 2 Year: 2013 ISBN: 9788120334458

R numbering policy used in this document and the relation to the above book.

Exa Example (Solved example)

Eqn Equation (Particular equation of the above book)

For example, Exa 3.51 means solved example 3.51 of this book. Sec 2.3 means an R code whose theory is explained in Section 2.3 of the book.

# **Contents**

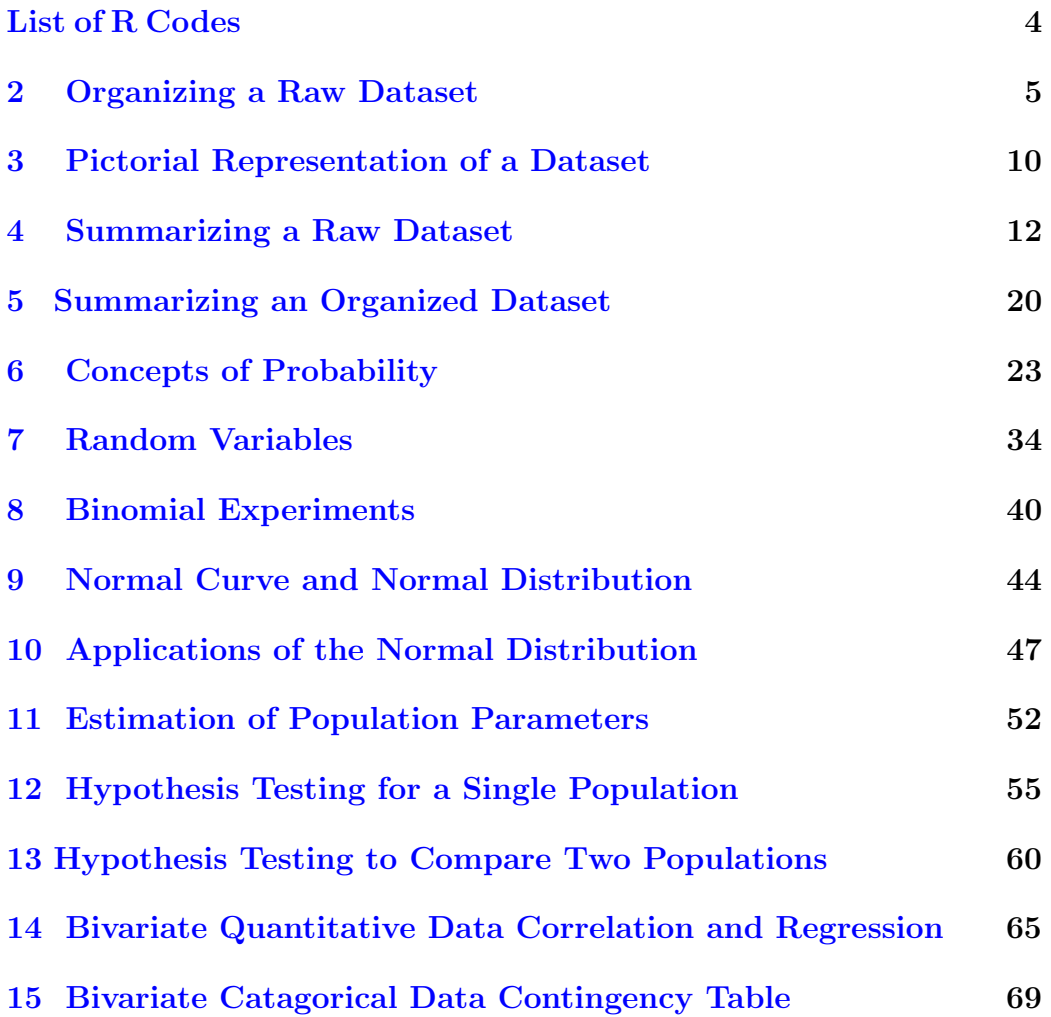

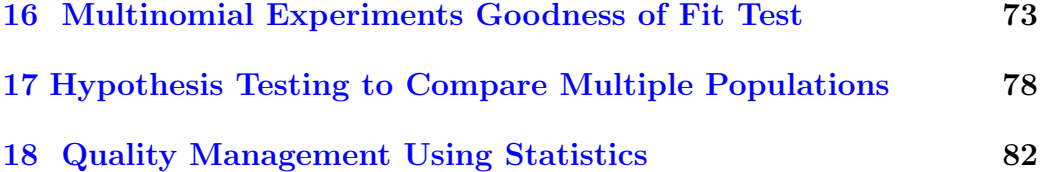

# <span id="page-5-0"></span>List of R Codes

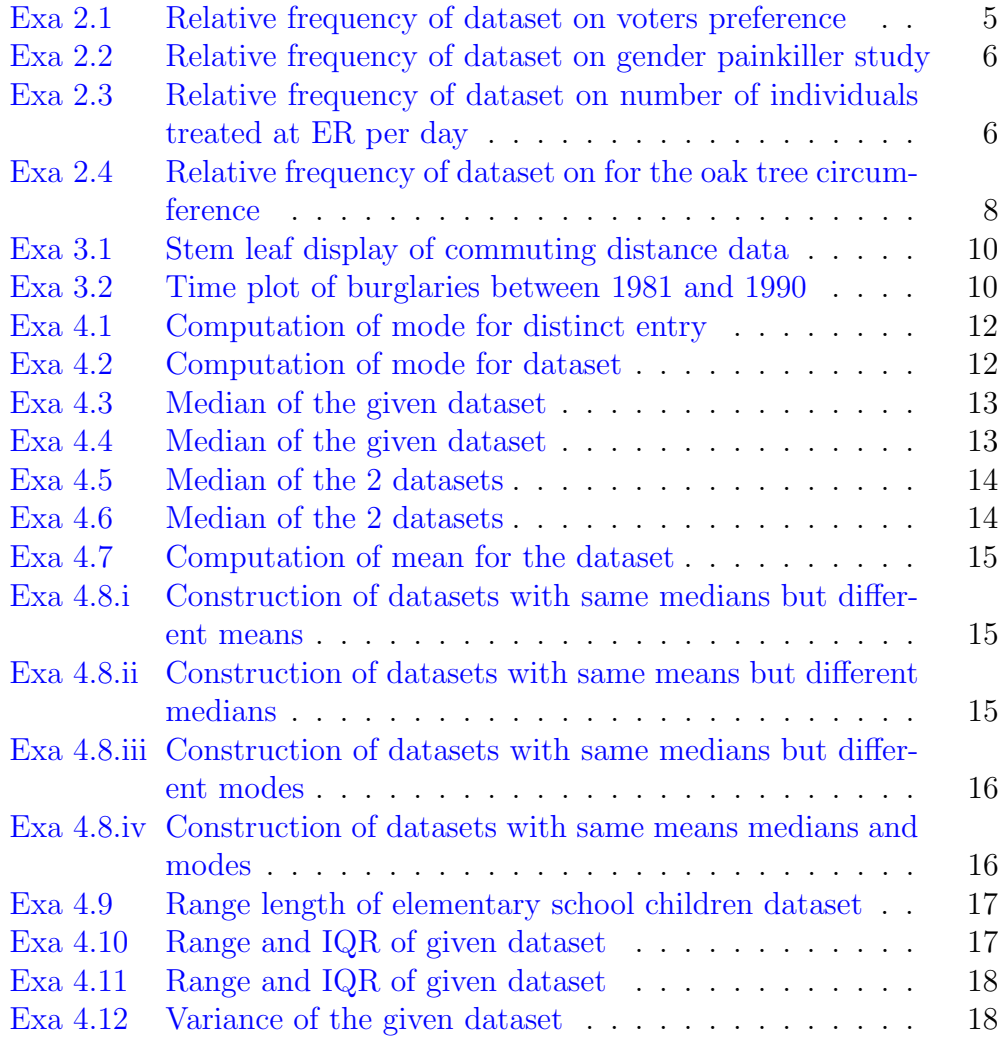

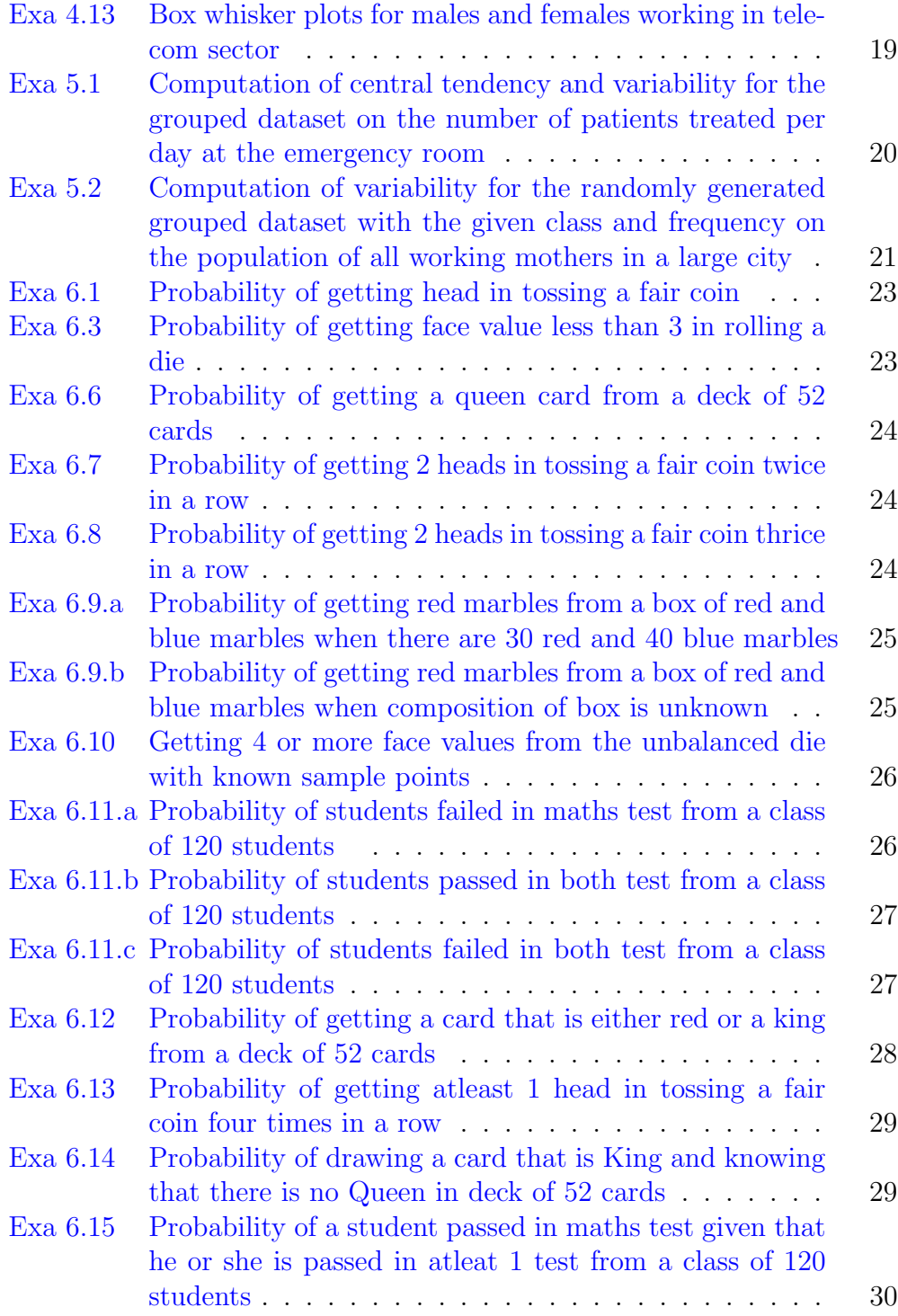

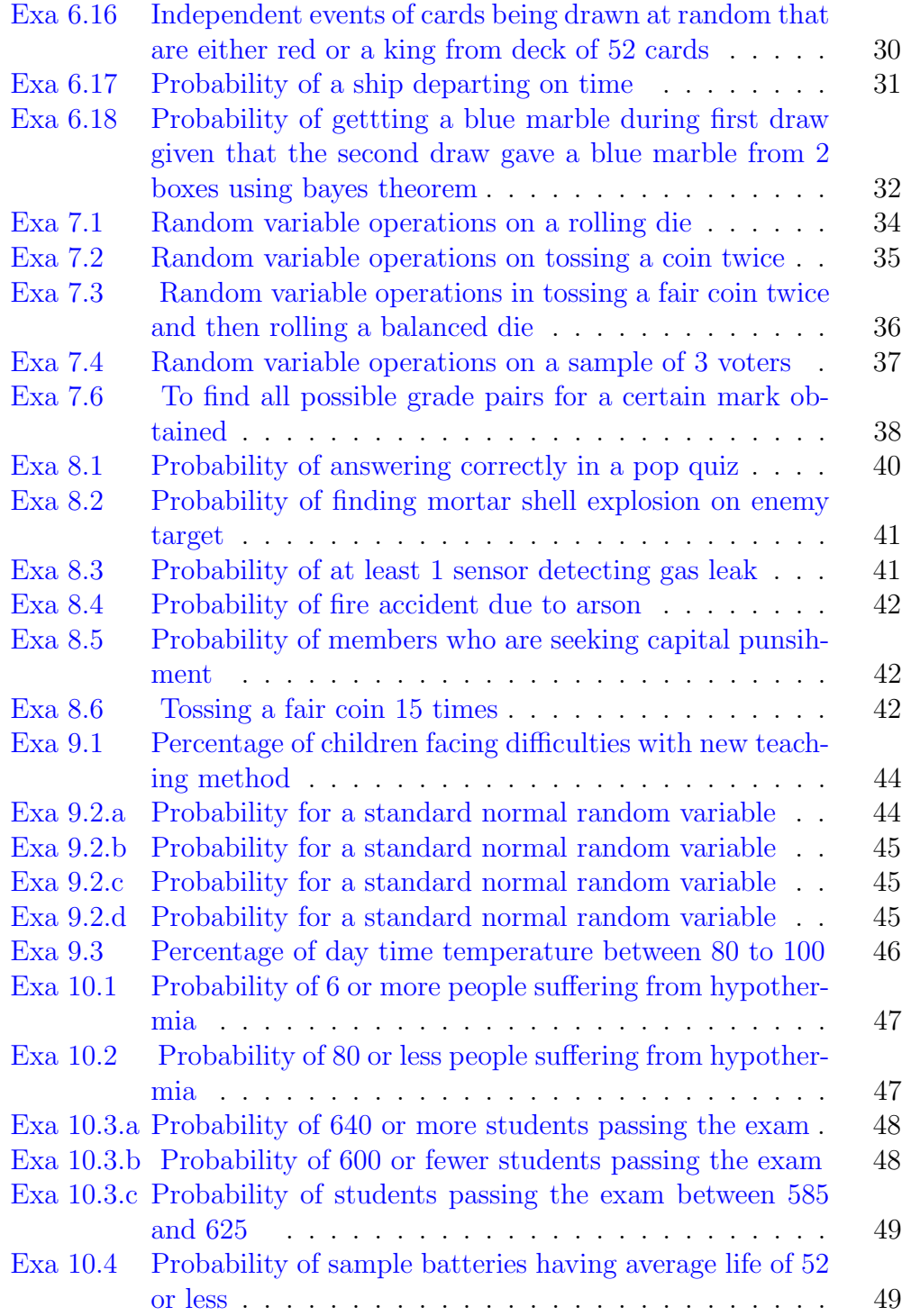

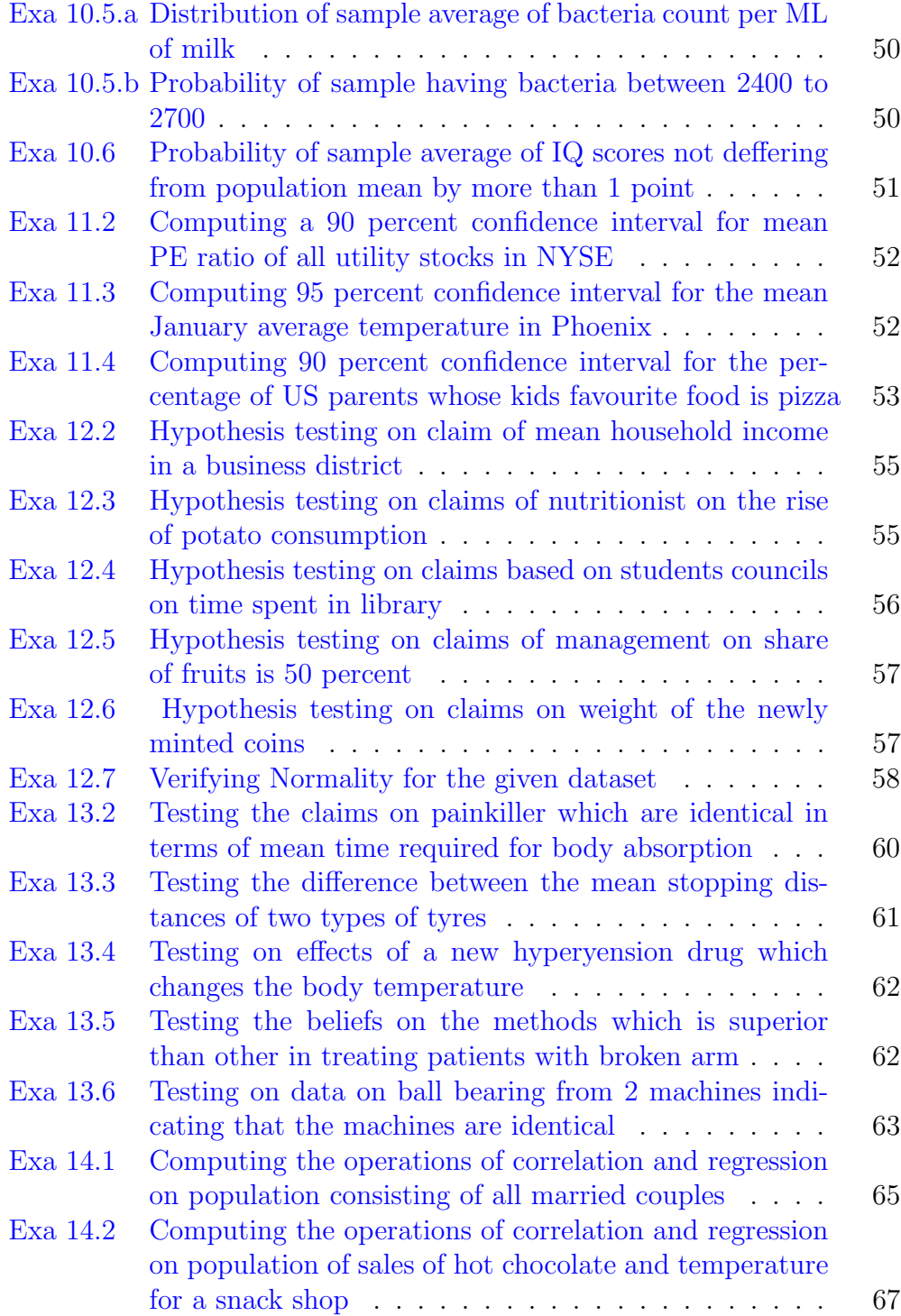

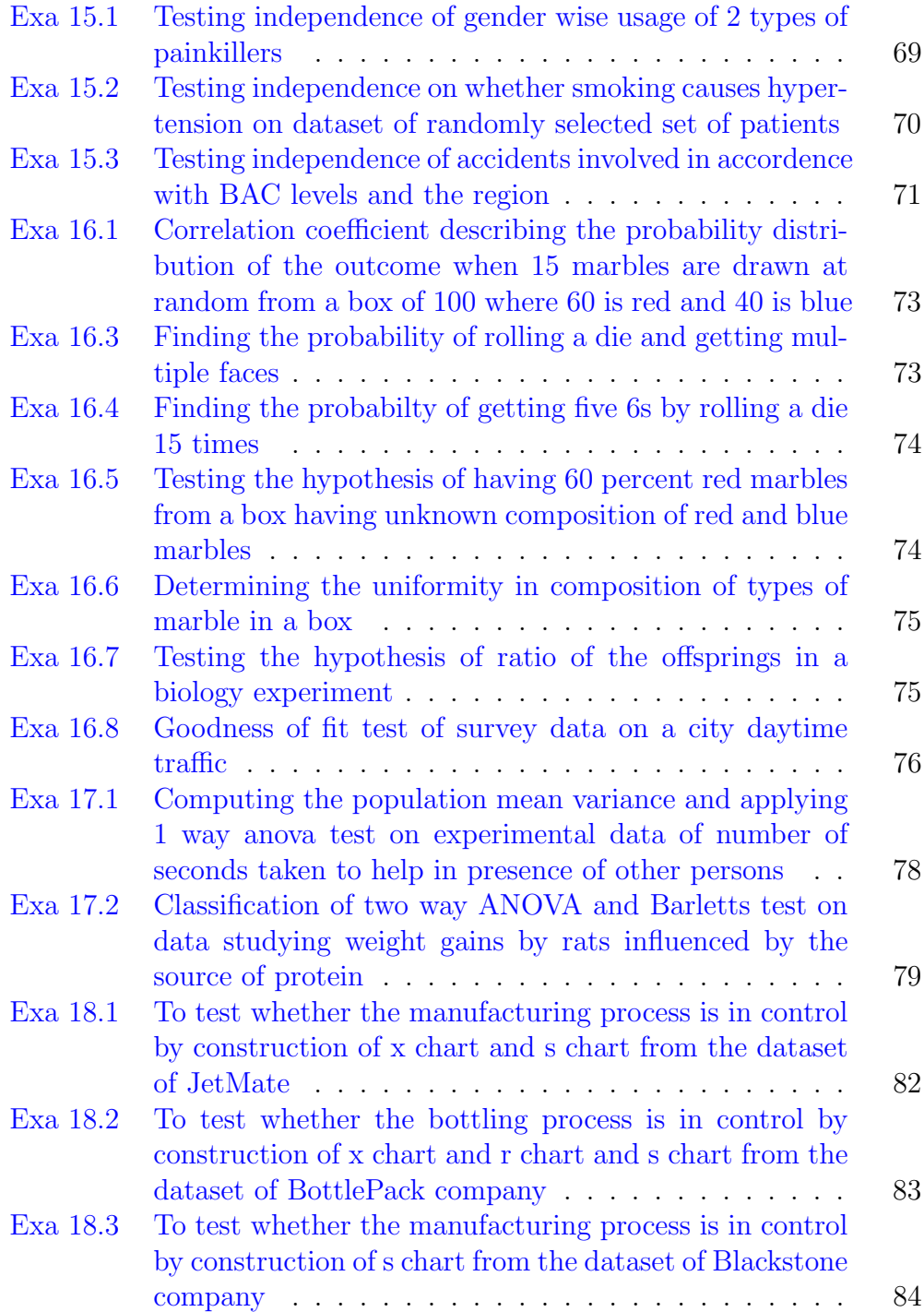

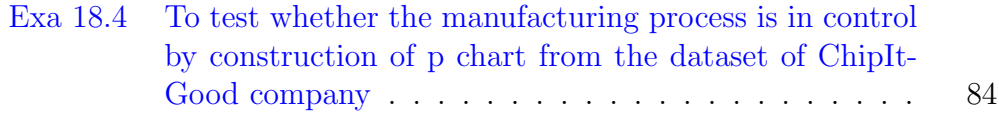

#### <span id="page-11-0"></span>Chapter 2

#### Organizing a Raw Dataset

<span id="page-11-1"></span>R code Exa 2.1 Relative frequency of dataset on voters preference

```
1 #Page Number : 9
2
3 dataset \leq read.csv("dataset.csv", header = T)
4 print ( dataset )
5 A \leq dataset [ dataset $Vote == 'A', ]
6 AF_A <- length ( A$ Population )
7 \text{ B} \leftarrow \text{dataset}[ dataset$Vote == \text{'B'}, ]
8 AF_B <-length (B$Population)
9 C \leq dataset [ dataset $Vote == \circC\circ, ]
10 AF_C <-length (C$Population)
11 Total_Freq <- length (dataset$Population)
12 RF_A <- AF_A / Total_Freq
13 print(RF_A)14 RF_B <- AF_B / Total _ Freq
15 print(RF_B)16 RF_C <- AF_C / Total _ Freq
17 print(RF_C)18 Total_RF = RF_A + RF_B + RF_C19 print (Total_RF)
```
<span id="page-12-0"></span>R code Exa 2.2 Relative frequency of dataset on gender painkiller study

```
1 #Page Number : 10
\Omega3 \text{ Tot}_{F} = 0.60* 5004 Tot_M = 500 - Tot_F
5 F1 = 0.45 * 3006 F2 = 300 - F1
7 \text{ MED}_1 = 0.50 * 5008 MED 2 = 500 - MED_19 \text{ M1} = \text{MED}_1 - \text{F1}10 M2 = Tot_M - M1
11 req \leq data . frame (GENDER = c("M","F"), Medicine 1 =
       c(M1, F1), Medicine 2 = c(M2, F2))
12 RF_M1 = M1 / 500
13 RF_M2 = M2 / 500
14 RF_F1 = F1 / 500
15 RF_F2 = F2 / 500
16 genfreq \leq data frame (Catagory = c('M1', 'M2', 'F1', '
      F2'), Frequency = c(M1, M2, F1, F2), Relative
      Frequency = c(RF_M1,RF_M2,RF_F1,RF_F2) )
17 print ( genfreq )
18 cat (paste ("Total Frequency:", sum (genfreq$ Frequency),
      "\nTotal Relative Frequency:", sum (genfreq \Relative _ Frequency ) ) )
```
<span id="page-12-1"></span>R code Exa 2.3 Relative frequency of dataset on number of individuals treated at ER per day

```
1 #Page Number: 12
2
3 dataset \leq read.csv("data.csv", header = T)
```

```
4
5 minc1 \leftarrow min (dataset C1)
6 minc2 \leftarrow min (dataset C2)
7 minc3 <- min (dataset $C3)
8 minc4 \leftarrow min (dataset C4)
9 minc5 \leq min (dataset C5)
10 minc6 \leq min (dataset C6)
11 minc7 \leq min (dataset C7)
12 minc8 \leq min (dataset C8)
13
14
15 maxc1 \leq max (dataset C1)
16 maxc2 \leq max (dataset C2)
17 maxc3 \leftarrow max (dataset C3)
18 maxc4 \leq max(dataset\$C4)19 maxc5 \leq max (dataset C5)
20 maxc6 \leq max (dataset C6)
21 maxc7 \leftarrow max (dataset $C7)
22 maxc8 \leq max (dataset C8)
23
24 Column_Min = c(minc1, minc2, minc3, minc4, minc5, minc6,minc7 , minc8 )
25 print (Column_Min)
26
27 Column_Max = c(maxc1, maxc2, maxc3, maxc4, maxc5, maxc6,maxc7 , maxc8 )
28 print (Column_Max)
29
30 Up_Lim \leq max (dataset) + 0.5
31 Low_Lim \leq min(dataset) - 0.5
32 L <- Up_Lim - Low _Lim
33
34
35 k \leq -536 1 <- L/k
37
38
39 breaks = seq (Low_Lim, Up_Lim, by= 1)
```

```
40
41
42 frequency.cut <- cut (x <- c
      (40, 8, 26, 21, 36, 35, 42, 32, 46, 30, 42, 53, 28, 22, 40, 6, 17, 28, 19, 38, 13, 25,, breaks )
43
44 dataset . freq <- table ( frequency .cut)
45
46 cbind ( dataset . freq )
47
48
49 Relative Freq <- dataset.freq/ 40
50 print ( Relative _ Freq )
51 cat ("Total Frequency:", sum (dataset.freq), "nTotalRelative Frequency:", sum (Relative_Freq))
```
<span id="page-14-0"></span>R code Exa 2.4 Relative frequency of dataset on for the oak tree circumference

```
1 #Page Number: 13
2
3 circum_table \leq data . frame (Circumference = c(10-24)
     , '25-39', '40-54', '55-69' ), No._Of_Tree = c
     (8, 22, 53, 17)4 mod_class_table \leq - data.frame(Class_modified = c('
     9.5 - 24.5', '24.5 - 39.5', '39.5 - 54.5', '54.5 - 69.5'
     \lambda5 REL _ Freq <- circum _ table $No ._Of_ Tree / 100
6 Modfreq_Table <- data.frame(mod_class_table,
     Frequency = circum_table$No._Of_Tree, Relative_
     Frequency = REL _ Freq )
7 final <- data . frame ( Class = mod _ class _table ,
     Frequency = circum _ table $No ._Of_Tree , Rel .
     Frequency = REL_Freq)
8 print (final)
```
 cat(" $Total$   $Frequency:$ ",  $sum$  (circum\_table\$No.\_Of\_Tree) ,"\nTotal Relative Frequency:", sum (REL\_Freq))

#### <span id="page-16-0"></span>Chapter 3

## Pictorial Representation of a Dataset

<span id="page-16-1"></span>R code Exa 3.1 Stem leaf display of commuting distance data

```
1 #Page Number : 33
2
3 data \leq - data . frame (dist = c
      (13, 7, 12, 6, 34, 14, 47, 25, 45, 2, 13, 26, 10, 8, 1, 14, 41, 10, 3, 21, 8, 13, 28, 24
      \lambda4 stem (data $ dist)
```
<span id="page-16-2"></span>R code Exa 3.2 Time plot of burglaries between 1981 and 1990

```
1 #Page Number : 34
2
3 library ( ggplot2 )
4 data \leq data frame (YEAR = c('1981','1982','1983','
     1984 ', '1985 ', '1986 ', '1987 ', '1988 ', '1989 ', '1990 '),
      Theft = c(24, 18, 16, 27, 30, 34, 37, 38, 40, 39))
5 ggplot (data, aes(YEAR, Theft, group = 1)) +
```
- geom \_ point ( shape = 0) +
- geom \_ line () +
- xlab ("Year") + ylab ("Theft")

#### <span id="page-18-0"></span>Chapter 4

### Summarizing a Raw Dataset

<span id="page-18-1"></span>R code Exa 4.1 Computation of mode for distinct entry

```
1 #Page Number : 55
2
3 library ( plyr )
4
5 dataset \leq data. frame (Distinct_entry = c
       (8, 9, 0, 9, 1, 4, 3, 7))6 n <- length ( dataset $ Distinct _ entry )
7
8
9 y \leq count (dataset, 'Distinct_entry')
10 print(y)11
12
13 z \leftarrow \text{table} (dataset)
14 cat ("Mode is", names (z) [\text{which}(z == \text{max}(z))])
```
<span id="page-18-2"></span>R code Exa 4.2 Computation of mode for dataset

```
1 #Page Number : 56
2
3 library ( plyr )
4
5 dataset \leq - data. frame (Distinct_entry = c
       (-1, -2, 3, 0, 3, -1, 4, 2, 7, 5))6 n <- length ( dataset $ Distinct _ entry )
7
8
9 y \leftarrow count (dataset, 'Distinct_entry')
10 print(y)11
12
13 z <- table (dataset)
14 cat ("Mode is", names (z) [\text{which}(z == max(z))])
```
<span id="page-19-0"></span>R code Exa 4.3 Median of the given dataset

```
1 #Page Number: 5 6
2
3 \text{ data} \leftarrow c(2, -1, 0, 4, 7, 7, 8, 0, 11)4
5
6 ascend_order <- sort (data)
7
8
9 M \leftarrow median (ascend_order)
10 print (M)
```
<span id="page-19-1"></span>R code Exa 4.4 Median of the given dataset

1 #Page Number : 56  $\mathcal{D}_{\mathcal{L}}$ 

```
3 \text{ data} \leftarrow c(4,7,9,1,3,2,1,1,7,0)4
5
6 ascend_order <- sort (data)
7
8 M \leftarrow median (ascend_order)
9 print (M)
```
<span id="page-20-0"></span>R code Exa 4.5 Median of the 2 datasets

```
1 #Page Number: 56
2
3 data1 <- c(0,1,1,1,10)4 data2 \leftarrow c(-27, 1, 1, 2, 1000)5
6
7 ascend_order1 <- sort (data1)
8 ascend_order2 <- sort (data2)
9
10
11 M1 <- median (ascend_order1)
12 M2 <- median (ascend_order2)
13 print ( M1 )
14 print ( M2 )
```
#### <span id="page-20-1"></span>R code Exa 4.6 Median of the 2 datasets

```
1 #Page Number : 56
\overline{2}3 \text{ data1} \leftarrow c(0,1,1,1,1,1,1,2)4 data2 \leftarrow c (-100, -100, -100, 1, 100, 100, 200)5
6
```

```
7 ascend_order1 <- sort (data1)
8 ascend_order2 <- sort (data2)
9
10
11 M1 <- median (ascend_order1)
12 M2 \leftarrow median (ascend_order2)
13 print ( M1 )
14 print ( M2 )
```
<span id="page-21-0"></span>R code Exa 4.7 Computation of mean for the dataset

```
1 #Page Number : 57
2
3 data \leq -c(5, -1, 0, 2, 4)4 mean ( data )
```
<span id="page-21-1"></span>R code Exa 4.8.i Construction of datasets with same medians but different means

```
1 #Page Number: 57
2
3 dataset1 \leftarrow c(5, 6, 6, 9, 9)4 dataset2 \leftarrow c(3, 6, 6, 6, 9)5
6 cat ("Mean of dataset 1:", mean (dataset1), "\nMean of
      data set 2:", mean (dataset2())
7 cat ("Median of dataset 1:", median (dataset1), "\
     nMedian of dataset 2:", median (dataset2))
```
<span id="page-21-2"></span>R code Exa 4.8.ii Construction of datasets with same means but different medians

```
1 #Page Number : 57
2
3 dataset1 \leftarrow c(1,1,3,9,11)4 dataset2 \leftarrow c(1,1,1,11,11)5
6
7 cat ("Mean of dataset 1:", mean (dataset1), "\nMean of
     data set 2:", mean (data set2))
8 cat ("Median of dataset 1:", median (dataset1),"
     nMedian of dataset 2:", median (dataset 2)
```
<span id="page-22-0"></span>R code Exa 4.8.iii Construction of datasets with same medians but different modes

```
1 \#Page Number: 57
2
3 dataset1 \leftarrow c(1,1,1,2,2)4 dataset2 \leftarrow c(1,1,3,4,5)5
6
7 cat ("Median of dataset 1:", median (dataset1), "\setminusnMedian of dataset 2: ", median (dataset2))
8
9
10 x \leftarrow \text{table}(dataset1)11 y \leftarrow \text{table}(dataset2)12
13 cat ("Mode of dataset 1:", names (x) [which (x == max(x))],
       "\nMode of dataset 2:", names (y) [which (y = = max (y))
      ])
```
<span id="page-22-1"></span>R code Exa 4.8.iv Construction of datasets with same means medians and modes

```
1 #Page Number : 57
2
3 dataset1 \leftarrow c(1, 2, 2, 2, 3)4 dataset2 \leftarrow c(0, 2, 2, 2, 4)5
6
7 x \leftarrow table (dataset1)
8 cat ("Mean:", mean (dataset1), "Median:", median (dataset1
      ),"\text{Mode}:", as. numeric (names (x) [which (x = = max (x))]))
9
10 y <- table (dataset2)
11 cat ("Mean:", mean (dataset2), "Median:", median (dataset2
      ),"\text{Mode}:", as. numeric (names (y) [which (y = = max (y))]))
```
<span id="page-23-0"></span>R code Exa 4.9 Range length of elementary school children dataset

```
1 #Page Number: 57
\mathcal{D}_{\mathcal{L}}3 data <- c (72 ,113 ,97 ,91 ,105 ,88 ,119)
4
5 \times \leftarrow \min(\text{data})6 \text{ y} <- max (data)
7
8 RL \leftarrow y-x
9 print (paste ('The Range Length is:', RL))
```
#### <span id="page-23-1"></span>R code Exa 4.10 Range and IQR of given dataset

```
1 #Page Number : 58
2
3 data \leq c (5,7, -1,0,2,9,9,4,3,11)
4
5 \times \leftarrow \min(\text{data})
```

```
6 \text{ y} \leftarrow \text{max}(\text{data})7 cat ('The range is:',x,",",y)
8
9 IQR_data \leq quantile (data, type = 2)
10 cat ('The IQR is:', IQR_data[2],",", IQR_data[4])
```
<span id="page-24-0"></span>R code Exa 4.11 Range and IQR of given dataset

```
1 #Page Number: 58
2
3 \text{ data} \leftarrow c(5, 7, -1, 0, 2, 9, 9, 4, 3, 11, 6)4
5 \times \leftarrow \min(\text{data})6 \text{ y} <- max (data)
7 RL \leftarrow y - x
8 print (paste ('The range is:', RL))
9
10
11 IQR_data \leftarrow IQR(sort(data), type = 1)
12 print (paste ('The IQRL is:', IQR_data ))
```
<span id="page-24-1"></span>R code Exa 4.12 Variance of the given dataset

```
1 #Page Number : 59
2
3 data \leq c(-2, 3, 0, 2, 2)4
5 \text{ y} \leftarrow \text{var}(\text{data})6 print (paste ('The Variance is : ',y ))
```
R code Exa 4.13 Box whisker plots for males and females working in telecom sector

```
1 #Page Number : 60
2
3 data \leftarrow read.csv("data.csv", header = T)
4
5
6 boxplot (data $MALES, main = "Box-whisker plot for Male
     " , ylim = c(10, 80) )7 boxplot (data $ FEMALES, main = "Box-whisker plot for
     Female'', ylim = c(10,80))
```
#### <span id="page-26-0"></span>Chapter 5

## Summarizing an Organized Dataset

<span id="page-26-1"></span>R code Exa 5.1 Computation of central tendency and variability for the grouped dataset on the number of patients treated per day at the emergency room

```
1 #Page Number: 68
2
3 data <-c(40, 8, 26, 21, 36, 35, 42, 32, 46, 30, 42, 53, 28, 22, 40, 6, 17, 28, 19, 38, 13, 25,4 n <- length ( data )
5 interval \leq seq(5.5, 60.5, by = 11)
6 class <- cut (data , interval )
7 frequency <- cbind ( table ( class ) )
8
9 RF <- frequency / n
10 CRF <- cumsum (frequency) / n
11
12
13 midpoints \le function (x, dp=2) {
14 lower \leq as.numeric (gsub (", *", "",gsub (")
         \ \ (| \ \ [ | \ \ ) | \ \ ] " ," " , x ) ) )
```

```
15 upper \leq as numeric (gsub (" \cdot *, ", "", gsub (")
                 \setminus \setminus (|\setminus | \setminus \setminus | \setminus \setminus | \setminus \setminus | \setminus \setminus | \setminus \setminus | \setminus \setminus | \setminus \setminus | \setminus \setminus | \setminus \setminus | \setminus \setminus | \setminus \setminus | \setminus \setminus | \setminus \setminus | \setminus \setminus | \setminus \setminus | \setminus \setminus | \setminus \setminus | \setminus \setminus | \setminus \setminus | \setminus \setminus | \setminus \setminus | \setminus \setminus | \setminus \setminus | \setminus \setminus | \setminus \setminus | \setminus \setminus | \setminus \setminus | \setminus \setminus | \setminus \setminus | \setminus \setminus16 return (round (lower + (upper - lower) / 2, dp))
17 }
18
19 Midpoint \leq sort (unique (midpoints (class)))
20 Midfreq <- Midpoint * RF
21 xbar <- sum( Midfreq )
22 k \leq sum ((Midpoint - xbar) 2 * frequency)
23 variance \leftarrow k / (n-1)24 sd <- sqrt (variance)
25 cat ("Variance :", round (variance, 2), "\& Standard
            Deviation: ", round (sd, 2))
26
27 Q1 <- interval [2] + (( Midpoint [1] / RF [2]) * (0.25 -
              CRF [1] ) )
28 Q2 <- interval [3] + (( Midpoint [1] / RF [3]) * (0.5 -
            CRF [2] ) )
29 Q3 <- interval [3] + (( Midpoint [1] / RF [3]) * (0.75 -
              CRF [2] ) )
30 cat ("Q1=", round(Q1, 1), "Q2=", round(Q2, 2), "Q3=", round(Q3 ,2) )
```
<span id="page-27-0"></span>R code Exa 5.2 Computation of variability for the randomly generated grouped dataset with the given class and frequency on the population of all working mothers in a large city

```
1 \#Page Number: 72
2
3 random _ input _ data <- c
      (6, 11, 21, 39, 45, 9, 18, 29, 36, 41, 2, 18, 27, 7, 19, 21, 1, 13, 29, 4, 20, 28, 7, 1,4 n <- length ( random _ input _ data )
5
6 interval \leq seq (from = 0.5, to = 50.5, by = 10)
```

```
7 class <- cut ( random _ input _data , interval )
8 frequency <- cbind (table (class))
9
10
11 RF <- frequency / n
12
13
14
15 midpoints \leftarrow function (x, dp=2) {
16 lower \leq as numeric (gsub (", *", "", gsub ("
         \ \ (| \ \ [ | \ \ ) | \ \ ] " ," " , x ) ) )
17 upper \leq as numeric (gsub (" \cdot *,","", gsub ("
         \ \ (| \ \ [ | \ \ ) | \ \ ] " ," " , x ) ) )
18 return (round (lower + (upper - lower) / 2, dp))
19 }
20
21 a \leq-midpoints (class)
22
23 Midpoint \leq unique (a)
24
25 Mid_Freq <- Midpoint * frequency
26
27 b \leftarrow sum (Mid_Freq)
28
29 m \leftarrow b/n
30
31 S <- (Midpoint - m) 2 * frequency32 Var \leftarrow (sum(S)) / (n-1)
33 print (paste ('Variance is:', round (Var, 2)))
34 SD \leftarrow sqrt (Var)
35 print (paste ('Standard Deviation is:', round (SD, 2)))
```
#### <span id="page-29-0"></span>Chapter 6

### Concepts of Probability

<span id="page-29-1"></span>R code Exa 6.1 Probability of getting head in tossing a fair coin

```
1 #Page Number: 81 & 83(cont.)
2
3 library ( prob )
4 a \leftarrow tosscoin (1)5 c <- length (a[a$toss1 == 'H']) / length (a$toss1)
6 print (paste ('The probability is : ', c))
```
<span id="page-29-2"></span>R code Exa 6.3 Probability of getting face value less than 3 in rolling a die

```
1 #Page Number : 83
2
3 library ( prob )
4 a \leftarrow rolldie (1)5 \text{ c} \leftarrow \text{length}(a[a$X1 \leftarrow 3,]) / \text{length}(a$X1)6 print (round(c, 4))
```
R code Exa 6.6 Probability of getting a queen card from a deck of 52 cards

```
1 #Page Number : 83
2
3 library ( prob )
4 a \leftarrow cards ()
5 b \leq subset (a, rank == 'Q')6 c < - length (b$ rank) / length (a$ rank)
7 print (paste (' The probability is : ', round (c, 3)))
```
<span id="page-30-0"></span>R code Exa 6.7 Probability of getting 2 heads in tossing a fair coin twice in a row

```
1 #Page Number : 83
\mathfrak{D}3 library ( prob )
4 S \leftarrow tosscoin (2, makespace = T)5 \text{ P} \leftarrow S [1,3]6 print (P)
```
<span id="page-30-1"></span>R code Exa 6.8 Probability of getting 2 heads in tossing a fair coin thrice in a row

```
1 #Page Number : 83
2
3 library ( prob )
4
5 S \leftarrow tosscoin(3, makespace = T)6 H1 \leq S[2, 'probs']
7 H2 <- S[3, 'probs ']
8 H3 \leftarrow S[5, 'probs']
9 Pro <- H1 + H2 + H3
10 print (paste ('The probability is:', Pro))
```
<span id="page-31-0"></span>R code Exa 6.9.a Probability of getting red marbles from a box of red and blue marbles when there are 30 red and 40 blue marbles

```
1 #Page Number : 84
2
3 library ( prob )
4 S \leftarrow rep(c("Red", "Blue"), times = c(30,40))
5 P \leftarrow urnsamples (S, size = 1, replace = F, ordered =
      F)
6
7
8 R \leq P [P$ out == 'Red',]
9
10 P_R = \text{length}(R) / length (P\text{*out})
11 print(round(P_R, 4))12
13 #The answer provided in the textbook is wrong.
```
<span id="page-31-1"></span>R code Exa 6.9.b Probability of getting red marbles from a box of red and blue marbles when composition of box is unknown

```
1 #Page Number : 84
2
3 unknown comp \leq -c(3,3,8,24.5,53,112,165,226)4 n \leftarrow c (5, 10, 20, 50, 100, 200, 300, 400)5
6 r_n \leq unknown_comp / n
7 print(r_n)
```
R code Exa 6.10 Getting 4 or more face values from the unbalanced die with known sample points

```
1 #Page Number : 85
2
3 library ( prob )
4 library ( MASS )
5 S <- probspace (rolldie (1), probs = c(1/12, 3/12, 1/12, 3)/12, 1/12, 3/12))
6
7 P_G1 \leftarrow fractions (S[4, "probs"])
8 P_G2 \leftarrow fractions (S[5, "probs"])
9 P_G3 \leftarrow fractions ( S[6, "probs"] )
10 P_G4 <- P_G1+P_G2+P_G3
11 print(paste('The Probability is: ',P_G4))
```
<span id="page-32-0"></span>R code Exa 6.11.a Probability of students failed in maths test from a class of 120 students

```
1 #Page Number : 85
2 library ( MASS )
3 Total <- 120
4 Maths101 <- 65
5 French101 <- 75
6 Both <- 35
7
8 mathpassprob <- fractions ( Maths101 / Total )
9 mathfailprob <- 1 - mathpassprob
10 print (paste ('Probability:', mathfailprob))
11
12 #The answer may vary due to difference in
     representation
```
R code Exa 6.11.b Probability of students passed in both test from a class of 120 students

```
1 #Page Number : 85
2
3 library ( MASS )
4 Total <- 120
5 Maths101 \le 65
6 French101 <- 75
7 Both <- 35
8
9 bothpassprob <- fractions ( Both / Total )
10 print (paste ('Probability would be:', bothpassprob))
11
12 #The answer may vary due to difference inrepresentation
```
<span id="page-33-0"></span>R code Exa 6.11.c Probability of students failed in both test from a class of 120 students

```
1 #Page Number : 85
\mathfrak{D}3 library ( MASS )
4 Total <- 120
5 Maths101 \le 65
6 French101 <- 75
7 Both <- 35
8
9 mathpassprob <- fractions ( Maths101 / Total )
10 frenchpassprob <- fractions ( French101 / Total )
11 bothpassprob <- fractions ( Both / Total )
12 allpassprob <- mathpassprob + frenchpassprob -
      bothpassprob
13 allfailprob <- 1 - allpassprob
14 print (paste ('Probability :', allfailprob ))
```

```
15
16 #The answer may vary due to difference in
     representation
```
<span id="page-34-0"></span>R code Exa 6.12 Probability of getting a card that is either red or a king from a deck of 52 cards

```
1 #Page Number : 86
2
3 library ( prob )
4 library ( MASS )
5
6 card \leftarrow cards ()
7
8
9 diamond \leq subset (card, suit == 'Diamond')
10 heart \leq subset (card, suit == 'Heart')
11 E1 \leftarrow length (diamond $ suit) + length (heart $ suit)
12 probE1 <- fractions (E1 / length (card $ suit))
13
14
15 E2 \leq-subset (card, rank == \vertK')
16 probE2 <- fractions ( length (E2$ rank) / length (card$
      suit))
17
18
19 diaking \le intersect (diamond, E2)
20 heartking \le-intersect (heart, E2)
21 intersec <- length (diaking $ suit) + length (heartking $
      suit )
22 probintersec <- fractions (intersec / length (card $
      suit))
23
24 probunion <- probE1 + probE2 - probintersec
25 print (paste ('The probability is:', probunion))
```
 $26$  #The answer may vary due to difference in r e p r e s e n t a t i o n .

<span id="page-35-0"></span>R code Exa 6.13 Probability of getting atleast 1 head in tossing a fair coin four times in a row

```
1 #Page Number : 86
2
3 library ( prob )
4 library ( MASS )
5
6 S \leftarrow iidspace (c("H", "T"), ntrials = 4)
7
8 E \leq S [16, 'probs']9
10 probathead \leq -1 - fractions (E)
11 print (paste ('The probability is:', probathead))
```
<span id="page-35-1"></span>R code Exa 6.14 Probability of drawing a card that is King and knowing that there is no Queen in deck of 52 cards

```
1 #Page Number : 86
2 library ( prob )
3 library ( MASS )
4 card \leftarrow cards (makespace = T)
5
6 condprob \leq fractions (Prob (card, rank == \,'K', given
     = rank != 'Q') )
7 print (paste (" The Probability is :", condprob))
```
R code Exa 6.15 Probability of a student passed in maths test given that he or she is passed in atleat 1 test from a class of 120 students

```
1 #Page Number : 87
2
3 library ( prob )
4 library ( MASS )
5
6 Total \leq -1207 Maths101 <- 65
8 French101 <- 75
9 Both <- 35
10
11 A <- Maths101
12 P_A \leftarrow fractions (A / Total)
13
14 mathpassprob <- fractions ( Maths101 / Total )
15 frenchpassprob <- fractions ( French101 / Total )
16 bothpassprob <- fractions ( Both / Total )
17 P_B <- mathpassprob + frenchpassprob - bothpassprob
18
19 condprob = P_A / P_B20 print(paste("The probability is : " , condprob))21 #The answer may vary due to difference in
      representation.
```
R code Exa 6.16 Independent events of cards being drawn at random that are either red or a king from deck of 52 cards

```
1 #Page Number : 88
\mathcal{D}3 library ( prob )
4 library ( MASS )
5
6 card \leftarrow cards ()
```

```
7
8 diamond <- subset (card, suit == 'Diamond')
9 heart \leq subset (card, suit == 'Heart')
10
11
12 A <- length (diamond $ suit) + length (heart $ suit)
13 probA <- fractions (A / length (card $ suit))
14
15 B \leq-subset (card, rank == 'K')
16 probB <- fractions ( length ( B \frac{16}{16} ) / length ( card $
      suit))
17
18 cat (paste ("P(A)=", probA, "\ln(P(B)=", probB))
19
20 diaking \le intersect (diamond, B)
21 heartking \le-intersect (heart, B)
22 intersec <- length (diaking $ suit) + length (heartking $
      suit)
23
24 probintersec <- fractions (intersec / length (card $
      suit))
25 cat (paste (probintersec))
```
R code Exa 6.17 Probability of a ship departing on time

```
1 #Page Number: 88
2
3 library ( prob )
4
5 P_A \leq -0.816
7 P_B <- 0.77
8
9 condAB <- 0.91
10
```

```
11 bayesBA \leq (condAB * P_B) / P_A
12
13 print (paste ('The probability is:', round (bayesBA, 3)))
```
R code Exa 6.18 Probability of gettting a blue marble during first draw given that the second draw gave a blue marble from 2 boxes using bayes theorem

```
1 #Page Number : 89
2
3 library ( prob )
4
5 S1 <- rep(c("Red", "Blue"), times = c(4,3))6 Box1 \leq urnsamples (S1, size = 1, replace = F,
      ordered = F)
7 dfBox1 \leq c(Box1)
8 totalred1 \leq sum (dfBox1$out == "Red")
9 totalblue1 \leq -\text{sum}(\text{dfBox1}\$out == "Blue")10 prob_totalred1 <- totalred1 / length (dfBox1$out)
11 prob\_totalblue1 <- totalblue1 / length (dfBox1$ out)
12
13 S2 \leq rep(c("Red", "Blue"), times = c(10,20))
14 Box2 \leq urnsamples (S2, size = 1, replace = F,
      ordered = F)
15 dfBox2 \leftarrow c(Box2)16 totalred2 \leq -\sum_{n=1}^{\infty} (dfBox2$ out == "Red")
17 totalblue2 \leq sum(dfBox2\text{\$out} == "\text{Blue}")
18
19 f_red_totalred1 <- totalred1 - 1
20 f_red_totalred2 <- totalred2 + 1
21 red\_totalmarble.in.1 <- length (dfBox1\text{\$out$}) - 1
22 red_totalmarble.in.2 <- length (dfBox2$out) + 1
23 f_prob_totalred1 <- f_red_totalred1 / red_
      totalmarble . in .1
24 f_prob_totalred2 <- f_red_totalred2 / red_
```

```
totalmarble . in .2
25 f_prob_totalblue1 <- totalblue1 / (length (dfBox1$out
      ) - 1)26 f_prob_totalblue2 <- totalblue2 / (length (dfBox2$out
       ) + 127
28 s_blue_totalblue1 <- totalblue1 - 1
29 s_blue_totalblue2 <- totalblue2 + 1
30 blue_totalmarble.in.1 <- length (dfBox1$out) - 1
31 blue_totalmarble.in.2 \leftarrow length (dfBox2$out) + 1
32 s_prob_totalblue1 \leftarrow s_blue_totalblue1 / blue_
      totalmarble . in .1
33 s_ prob _ totalblue2 <- s_ blue _ totalblue2 / blue _
      totalmarble . in .2
34
35 bayes <- ( s_ prob _ totalblue2 * prob _ totalblue1 ) /( (
      s_prob_totalblue2 * prob_totalblue1 ) + (f_prob
      \texttt{\_totalblue2 * prob\_totalred1 })36 print (paste ("The probability is :", round (bayes, 2)))
```
### Random Variables

R code Exa 7.1 Random variable operations on a rolling die

```
1 #Page Number: 93, 94(contd.), 95(contd.), 97(contd.)
      , 99 (contd.).
2
3 library ( prob )
4 library ( MASS )
5 die \le rolldie (1, \text{makespace} = T)6 rx \leq die \frac{1}{2} X1
7 print ( rx )
8
9 X_1 < - die [1, 2]10 X_2 <- die [2 ,2]
11 X_3 <- die [3 ,2]
12 X<sub>-</sub>4 <- die [4, 2]13 X_5 <- die [5 ,2]
14 X_6 <- die [6 ,2]
15
16 print (paste (P(X = 1) = ', fractions (X_1)))
17 print (paste (P(X = 2) = ', fractions (X_2)))
18 print (paste (P(X = 3) = ', fractions (X_3)))
19 print ( paste ( P(X = 4) = ' , fractions (X_4) ) )
20 print (paste (P(X = 5) = ', fractions (X_5)))
```

```
21 print (paste (P(X = 6) = ', fractions (X_6)))
22
23 E_X <- (\text{die}[1,1] * X_1) + (\text{die}[2,1] * X_2) + (\text{die [3,1] * X_3 ) + ( die [4,1] * X_4 ) + ( die
       [5,1] * X_5 + ( die[6,1] * X_6 )
24 print(E_X)25
26 var <- ( (( die [1,1] - E_X)^2) * X_1) + ((( die [2,1] - E_X)^2) * E_X)(X)^2) * X 2 ) + ( ((die [3, 1] - E X) <sup>2</sup>2) * X 3 ) + (
        (( die [4, 1] - E_X)^2) * X_4 ) + ((ide [5, 1] - E_X)\hat{Z}) * X_5 ) + ( ((die [6, 1] - E_X) \hat{Z}) * X_6 )
27 print (paste ( 'Variance = ', round (var, 4)))
28 sd \leq sqrt (var)
29 print (paste ('Standard Deviation = ', round (\text{sd}, 4)))
```
R code Exa 7.2 Random variable operations on tossing a coin twice

```
1 #Page Number: 93, 94(contd.), 95(contd.), 97(contd.)
       , 99 (contd.).
2
3 library ( prob )
4 library ( MASS )
5
6 toss \leq iidspace (c("H", "T"), ntrials = 2)
7
8 \text{ X}_0 \leftarrow \text{toss} [4, \text{'probs'}]9 \text{ X}_1 \leftarrow \text{ toss} [2, 'probs'] + \text{ toss} [3, 'probs']10 X_2 < -\t{toss}[1, 'probs']11 print (paste (P(X = 0) = ', fractions (X_0)))
12 print (paste (P(X = 1) = ', fractions (X_1)))
13 print (paste (P(X = 2) = ', fractions (X_2)))
14
15 E_X <- (0 * X_0) + (1 * X_1) + (2 * X_2)16 print(E_X)17
```

```
18 var <- ((0 - E_X)^2) * (X_0) + ((1 - E_X)^2) * (X_1))
       + ((2 - E_X)^2) * (X_2)19 print(paste('Variance = ',var))20 sd \leq sqrt (var)
21 print (paste ('Standard Deviation', round (sd, 4)))
```
R code Exa 7.3 Random variable operations in tossing a fair coin twice and then rolling a balanced die

```
1 #Page Number: 94, 95(contd.), 97(contd.), 99(contd.)
       .
2
3 library ( MASS )
4
5 S \leq data frame (TOSS = c('H', 'H', 'H', 'H', 'H', 'H', 'T'
      , T', T', T', T', T', T', T'), DIE = c(1, 2, 3, 4, 5, 6, 1, 2, 3, 4, 5, 6))6
7 X_0 < - \text{sum} (S\$T0SS == "T") / length (S\$T0SS)8 X_1 < -sum (S\$T0SS == "H") / length (S\$T0SS)9 print ( paste ( P(X = 0) = ', fractions (X_0) ) )
10 print (paste (P(X = 1) = ', fractions (X_1)))
11
12 Y_1 <- sum(S$DIE == "1") / length(S$DIE)
13 Y_2 <- sum(S$DIE == "2") / length(S$DIE)
14 Y_3 <- sum (S$DIE == "3") / length(S$DIE)15 Y_4 <- sum (S$DIE == "4") / length(S$DIE)16 Y_5 <- sum (S$DIE == "5") / length(S$DIE)17 Y_6 <- sum (S$DIE == "6") / length (S$DIE)
18
19 mu_X <- (0 * X_0) + (1 * X_1)20 print(mu_X)21 mu_Y <- (1 * Y_1) + (2 * Y_2) + (3 * Y_3) + (4 * Y_1)4) + (5 * Y_5) + (6 * Y_6)22 print(mu_Y)
```

```
23
24 varX <- ((0 - mu_X)^2) * (X_0) + ((1 - mu_X)^2) *(X_1)25 VarY <- (((1 - mu_Y)^2) * (Y_1) ) + ((2 - mu_Y)^2) *(Y_2) +(((3 - mu_Y)^2) * (Y_3)) +(((4 - mu_Y)
      ( Y_4 ) * ( Y_4 ) ) +
26 ((5 - mu_Y)^2) * (Y_5) + ((6 - mu_Y)^2) *(Y_6)27 print ( paste ( ' V ariance : ', varX, ' & ', round (VarY, 4) ) )
28
29 sdX \leftarrow sqrt(varX)30 sdY \leftarrow sqrt (VarY)
31 print (paste ('Standard Deviation:', sdX, '&', round (sdY)
      ,4) ) )
32
33 #The answer provided in the textbook is wrong
```
R code Exa 7.4 Random variable operations on a sample of 3 voters

```
1 #Page Number: 94, 95(contd.), 97(contd.), 99(contd.)
         .
2<sup>2</sup>3 library ( prob )
4 library ( MASS )
5
6 vote \leq iidspace (c("Y", "N"), ntrials = 3)
7 print ( vote )
 8
9 X_0 < - \text{vote} [8, "probs"]10 X_1 \leftarrow \text{vote}[4, \text{"probs"}] + \text{vote}[6, \text{"probs"}] + \text{vote}[7, \text{"new"0"}probs"]
11 X_2 < - vote [2, "probs"] + vote [3, "probs"] + vote [5, "probs"]
12 X_3 \leftarrow \text{vote}[1, "probs"]13
```

```
14 print (paste ("P(X = 0) =", fractions (X_0)))
15 print ( paste ("P(X = 1) =", fractions (X_1))
16 print ( paste ("P(X = 2) =", fractions (X_2)))
17 print ( paste ("P(X = 3) =", fractions (X_3))
18
19 E_X <- (0 * X_0) + (1 * X_1) + (2 * X_2) + (3 * X_3)20 print(E_X)21
22 var <- (((0 - E_X)^2) * (X_0) + ((1 - E_X)^2) * (X_1))
       + (((2 - E_X)^2) * (X_2) + ((3 - E_X)^2) * (X_3)23 print (paste ( 'Varience = ', var))
24 sd \leq sqrt (var)
25 print (paste ('Standard Deviation', round (sd, 2)))
```
R code Exa 7.6 To find all possible grade pairs for a certain mark obtained

```
1 \#Page Number: 95
\mathfrak{D}3 library ( tidyverse )
4 grade_combo \leq function (x) {
5 dataframe \leq data frame (g1 = c("A", "B", "C", "D",
      "F"),
6 g2 = c("A", "B", "C", "D", "F"))\frac{\%}{\%} > \frac{\%}{\%}7 expand grid(.) %>%
8 data . frame (.) % >%
9 mutate (p = case_{\text{when}}(g1 == "A" " 4,10 g1 = "B" \t 3,11 g1 = "C" " 2,12 g1 = "D" \t 1,13 TRUE \sim 0),
14 p2 = \text{case\_when (g2 == "A" " 4, ...)}15 g2 = "B" \t 3,16 g2 = "C" - 2,
17 g2 = "D" \t 1,
```
 $\begin{array}{ccc} 18 & \hspace{1.5cm} & \hspace{1.5cm}$ 19 GPA =  $(p + p2)/2$  res <- dataframe % >% 23 filter ( $GPA$  ==  $x$ ) return (res = res) } 28 grade  $\leq$  grade \_ combo (2.5) 30  $print(grade[c(1,2)])$ 

## Binomial Experiments

R code Exa 8.1 Probability of answering correctly in a pop quiz

```
1 #Page Number: 103, 106(contd.).
2
3 library ( prob )
4 library ( MASS )
5 see \leq iidspace (c("C", "I"), ntrials = 7)
6 options (max. print = 10000)
7 print ( see )
8
9 size <- 7
10 prob \leftarrow 1/211
12 X_0 < - dbinom (0, size, prob)13 X_1 < - dbinom (1, size, prob)14 X<sub>-</sub>2 <- dbinom (2, size, prob)15 X_3 < - dbinom (3, size, prob)16 X<sub>-</sub>4 \leftarrow dbinom (4, \text{size}, \text{prob})17 X_5 < - dbinom (5, size, prob)18 X_6 < - dbinom (6, size, prob)19 X_7 < - dbinom (7, size, prob)20
21 print ( paste ( P(X = 0) = ', round (X_0, 3) ) )
```

```
22 print (paste (P(X = 1) = ', round (X_1, 3)))
23 print ( paste ( P(X = 2) = ', round (X_2, 3) ))
24 print (paste (P(X = 3) = ', round (X_3, 3)))
25 print (paste (P(X = 4) = ', round (X_4, 3)))
26 print (paste (P(X = 5) = ', round (X_5, 3)))
27 print ( paste ( P(X = 6) = ', round (X_6, 3) ))
28 print ( paste ( P(X = 7) = ', round (X_7, 3) ) )
```
R code Exa 8.2 Probability of finding mortar shell explosion on enemy target

```
1 #Page Number: 104, 107(contd.).
2
3 fprob <- 0.10
4 size <- 20
5 sprob <-1 - fprob
6
7 Xles14 \leftarrow dbinom(0:14, size = size, prob = sprob)8 probXles14 <- sum (Xles14)
9 more15 \leftarrow 1 - probXles14
10 print (round (more15,3))
```
R code Exa 8.3 Probability of at least 1 sensor detecting gas leak

```
1 #Page Number: 104, 107(contd.).
2
3 sprob <- 0.80
4 size <- 5
5 X_0 < - dbinom (0, size, sprob)6 res <-1 - X_07 print (round (res, 1))
```
R code Exa 8.4 Probability of fire accident due to arson

```
1 #Page Number: 104, 108(contd.).
\mathfrak{D}3 sprob <- 0.25
4 size <- 10
5
6
7 less4 <- dbinom (0:4 , size , sprob )
8 res <- sum (less4)
9 print (round (res, 3))
```
R code Exa 8.5 Probability of members who are seeking capital punsihment

```
1 #Page Number: 104, 108 (contd.).
2
3 probagainst <- 0.70
4 size <- 12
5 probfavour <- 1 - probagainst
6
7 less6 <- dbinom (0:6 , size , probfavour )
8 probless6 <- sum(less6)
9 more7 \leftarrow 1 - probless6
10 print (round (more7,3))
```
R code Exa 8.6 Tossing a fair coin 15 times

```
1 #Page Number : 104
```

```
2
3 library ( prob )
4
5 a \leftarrow tosscoin (15)
6 n \leftarrow ncol(a)
7 print (n)8
9 print (levels (a$toss1))
10
11 b \leftarrow tosscoin (1)12 c \leftarrow length (b [b$toss1 == 'H']) / length (b$toss1)
13 print (c)
```
# Normal Curve and Normal Distribution

R code Exa 9.1 Percentage of children facing difficulties with new teaching method

```
1 #Page Number: 119, 123 (contd.).
2
3 IQlev <- 95
4 prevm <- 112
5 prevsd <- 7.8
6
7 res <- pnorm ( IQlev , mean = prevm , sd = prevsd )
8 print (round (res, 4))
```
R code Exa 9.2.a Probability for a standard normal random variable

1 #Page Number : 122 2 3 4 a  $\leftarrow$  1.5

```
5
6 res \leq -0.5 - pnorm (a, lower tail = F)7 print (round (res, 4))
```
R code Exa 9.2.b Probability for a standard normal random variable

```
1 #Page Number : 122
2
3 a \leftarrow -2.334
5 res \leftarrow 1 - (2 * <i>pnorm</i>(a, <i>lower.tail = TRUE</i> ))6 print (round (res, 4))
```
R code Exa 9.2.c Probability for a standard normal random variable

```
1 #Page Number: 122
2
3 a \leftarrow 1.694
5 res \leftarrow 1 - pnorm (a, lower . tail = FALSE)
6 print (round (res, 4))
```
R code Exa 9.2.d Probability for a standard normal random variable

 $#Page$  Number: 122. a  $\leftarrow -1.25$  res  $\leftarrow$  1 - pnorm (a) print (round (res, 4)) R code Exa 9.3 Percentage of day time temperature between 80 to 100

```
1 #Page Number : 123
 2
 3 mean <- 89
 4 sd <-6.95 \times 1 \leftarrow 806 \times 2 \leftarrow 1007
8 a \leftarrow (x1 - \text{mean})/sd9 b \leftarrow (x2 - \text{mean})/sd10
11 res \leftarrow pnorm (round (b, 2)) - pnorm (round (a, 2))
12 print (round (res, 4))
```
## Applications of the Normal Distribution

R code Exa 10.1 Probability of 6 or more people suffering from hypothermia

```
1 #Page Number : 131
2
3 prob <- 0.75
4 n <- 8
5
6 res \leftarrow dbinom (6:8, n, prob)7 print (sum (round (res, 3)))
```
R code Exa 10.2 Probability of 80 or less people suffering from hypothermia

```
1 \#Page Number: 132, 133 (contd.).
2
3
4 prob <- 0.75
```

```
5 n \leftarrow 120
6
 7
8 mu \leftarrow n*prob
9 sigma \le round (sqrt ((n * prob) * (1-prob)), 4)
10
11 res \le round (pnorm (80 + 0.5, \text{mean} = \text{mu}, \text{sd} = \text{sigma}))
        ,4)
12 print (res)
```
R code Exa 10.3.a Probability of 640 or more students passing the exam

```
1 #Page Number: 134
2
3 prob <- 0.57
4 n <- 950
5
6 mu \leq n*prob
7 sigma \le round (sqrt ((n*prob)*(1-prob),4)
8
9 res \le pnorm (640 - 0.5, \text{mean} = \text{mu}, \text{sd} = \text{sigma})10 print (floor (res))
```
R code Exa 10.3.b Probability of 600 or fewer students passing the exam

```
1 #Page Number : 134
2
3 prob <- 0.57
4 n <- 950
5
6 mu \leftarrow n*prob
7 sigma \le round (sqrt ((n * prob) * (1-prob)), 4)
8
```

```
9 res \leq pnorm (600 + 0.5, \text{ mean} = \text{mu}, \text{ sd} = \text{sigma})10 print (round (res, 1))
```
R code Exa 10.3.c Probability of students passing the exam between 585 and 625

```
1 #Page Number: 134
2
3 prob <- 0.57
4 n <- 950
5
6 mu \leftarrow n*prob
7 sigma \leftarrow sqrt((n * prob) * (1-prob))8
9 X_grt585 <- ((585 - 0.5) - mu) / sigma
10 X_les625 <- ((625 + 0.5 ) - mu) /sigma
11
12 res <- pnorm (X_grt585)
13 print (round (res, 1))
```
R code Exa 10.4 Probability of sample batteries having average life of 52 or less

```
1 #Page Number : 137
\mathfrak{D}3 mu_x <- 54
4 n \leftarrow 50
5 sigma <-66 sigma_x \leftarrow round (sigma / sqrt(n), 2)
7
8
9 res <- pnorm (52, mean = mu_x, sd = sigma_x)
10 print (round (res, 4))
```
R code Exa 10.5.a Distribution of sample average of bacteria count per ML of milk

```
1 #Page Number : 137
2
3 mu_x <- 2550
4 n <- 42
5 sigma <- 300
6
7 sigma_x \leftarrow round (sigma / sqrt(n), 2)
8
9 print ( sigma _x)
```
R code Exa 10.5.b Probability of sample having bacteria between 2400 to 

```
1 #Page Number : 137
2
3 mu_x <- 2550
4 n <- 42
5 sigma <- 300
6 sigma_x \le round (sigma / sqrt(n), 2)
7
8
9 xless \leftarrow ((2400 - mu_x) / sigma_x)
10 xgrtr <- ((2700 - mu_x ) / sigma _x )
11
12 res <- pnorm ( xgrtr ) - pnorm ( xless )
13 print (round (res, 4))
```
R code Exa 10.6 Probability of sample average of IQ scores not deffering from population mean by more than 1 point

```
1 #Page Number : 138
2
3 mu_x <- 104
4 n <- 64
5 sigma \leftarrow 5
6 sigma_x \leftarrow sigma / sqrt(n)7
8 xless <- ((103 - mu_x) / sigma_x)
9 xgrtr <- ((105 - mu_x ) / sigma _x )
10
11 res <- pnorm ( xgrtr ) - pnorm ( xless )
12 print (round (res, 4))
```
## Estimation of Population Parameters

R code Exa 11.2 Computing a 90 percent confidence interval for mean PE ratio of all utility stocks in NYSE

```
1 #Page Number: 151
2
3 data \leq data . frame ( "Utility Comp." = c(1, 2, 3, 4, 5),
       "P/E \text{ Ratio}" = c(20.41, 12.69, 16.15, 10.09, 13.10) )4
5 conf.interval = function (data, conf) {
6 n \leq -\operatorname{length}(\operatorname{data})7 alpha \leftarrow 1 - conf
8 E \leftarrow qt((alpha/2) + conf, df = n-1)
9 xbar <- mean (data)
10 sdx <- sqrt (var (data)/length (data))
11 c(xbar - E * sdx, xbar + E * sdx)12 }
13 print (round (conf.interval (data$P.E. Ratio, 0.90), 2))
```
R code Exa 11.3 Computing 95 percent confidence interval for the mean January average temperature in Phoenix

```
1 \#Page Number: 152.
2
3 data \leq read.csv("Ex11_3.csv")
4
5 conf.interval \leq function (data, conf) {
6 n \leq length (data)
7 alpha \leftarrow 1 - conf
8 E <- qnorm ((alpha/2) + conf)
9 xbar < - mean (data)
10 sdx <- sqrt (var (data)/length (data))
11 c(xbar - E * sdx, xbar + E * sdx)12 }
13 res <- conf.interval (data$ Average.temperature, 0.95)
14 print (round (res, 2))
```
R code Exa 11.4 Computing 90 percent confidence interval for the percentage of US parents whose kids favourite food is pizza

```
1 #Page Number : 159
2
3 n <- 1034
4 X \leftarrow 8485
6 conf.interval \leq function (data, conf, x) {
7 p \leftarrow x/data
8 alpha \leftarrow 1 - conf
9 SE \leq - sqrt(p*(1 - p)/data)10 E \leq -qnorm((alpha p) + conf) * SE11 c(p - E, p + E)12 }
13 res \leftarrow conf.interval (n, 0.90, X)14 print (round (res, 4))
```
## Hypothesis Testing for a Single Population

R code Exa 12.2 Hypothesis testing on claim of mean household income in a business district

```
1 \#Page Number: 176, 190 (contd.).
2
3
4 tstatvalue \leq-function (n, x, p) {
5 pbar \leq round (x/n, 4)6 del \leftarrow (sqrt(n)*(pbar -p)) / sqrt(p*(1-p))
7 del
8 }
9 tstat <-round ( tstatvalue (72 ,15 ,0.25) ,4)
10 print (paste ("Test Statistic:", tstat))
11
12 res \leq round (pnorm (-\text{abs}(\text{tstat})), 4)
13 print ( paste ("P-value :", res ))
```
R code Exa 12.3 Hypothesis testing on claims of nutritionist on the rise of potato consumption

```
1 #Page Number: 179, 190( contd.).
2
3 n < -464 xbar <- 53.4
5 \text{mu} \leftarrow 48.3
6 sd \le 4.12
7
8 alpha = .05
9 t. alpha = round (qt(1-a1pha, df=n-1), 4)10
11 tstat \le round ((sqrt(n)*(xbar - mu)) / sd, 4)12 print (paste ("The test statistic", tstat))
13
14 res \leftarrow round (pnorm (-abs (tstat)), 4)
15 print ( paste ("P-value : ", res ))
```
R code Exa 12.4 Hypothesis testing on claims based on students councils on time spent in library

```
1 #Page Number: 183, 190( contd.).
 2
3 hour <- c (10.4 ,9.1 ,13.6 ,6.4 ,7.9 ,8.6 ,11.8 ,12.6)
4 mu <- 12.5
 5 xbar \leq mean (hour)
 6 \text{ s} \leftarrow \text{round}(\text{sd}(\text{hour}), 4)7 del \left\langle -\right\rangle round ((sqrt(1) \cdot \text{length}( \cdot \text{hour})) * (x \cdot \text{bar}-\text{mu})) / s, 4)
8
9 alpha5 <- 0.05
10 t. alpha5 \leftarrow round (qt (alpha5/2, df = length (hour) -1,
         lower.tail = F, 3)
11
12 alpha1 <- 0.01
13 t. alpha1 \leftarrow round (qt (alpha1/2, df = length (hour) -1,
        lower.tail = F, 3)
14
```

```
15 cat("Test Statistics:", abs(del))16
17 n = length (hour)
18 p = pnorm(-abs(det))19 print ( paste ("P-value : ", round (p, 3)))
20
21 #The answer provided in the textbook is wrong.
```
R code Exa 12.5 Hypothesis testing on claims of management on share of fruits is 50 percent

```
1 #Page Number: 185, 191(contd.).
2
3 data \leq read.csv("EX12\_5.csv")
4 n <- length (data$Diameters)
5 p \leftarrow 0.50
6 large \leq data $ Diameters > 3.0
7 pbar <- sum( large )/ n
8 del \leftarrow (sqrt(n)*(pbar -p)) / sqrt(p*(1-p))
9
10 zt <- round ( qnorm (0.05) ,3)
11 print(paste("The test statistic", round(de1, 4)))12
13 res \leftarrow round (pnorm (-abs (del)), 4)
14 print (paste ("P-value :", res))
15 print (paste ("Combined Area, P-Value:", res+res))
```
R code Exa 12.6 Hypothesis testing on claims on weight of the newly minted coins

```
1 \#Page Number: 187, 192(\text{contd.}).
2
3
```

```
4 data \leq data frame ("Weight" = c
      (2.99 ,3.01 ,3.03 ,3.05 ,3.07 ,3.09 ,3.11 ,3.13 ,3.15 ,3.17 ,3.19)
      , "Frequency" = c(1, 4, 4, 4, 7, 17, 24, 17, 13, 6, 2))
5 n < - 1006 sig <-0.057 interval \leq seq (from = 2.98, to = 3.22, by = 0.02)
8 subint \leq cut (data $Weight, interval)
9 redata \leq data . frame ("Mid" = c(2.99, 3.01, 3.03, 3.05,3.07 , 3.09 , 3.11 , 3.13 , 3.15 , 3.17 , 3.19 ,3.21) , "
      Frequency" = c(1, 4, 4, 4, 7, 17, 24, 17, 13, 6, 2, 1))
10 rf \leq redata $ Frequency / sum (redata $ Frequency)
11 xbar \leq sum (redata $Mid * rf)
12 s \leq sum (((redata $ Mid - xbar) \hat{ } 2) * redata $ Frequency)
13 s2 \leftarrow s / (sum (redata F requency ) -1)
14
15
16 del \le round (((n-1)*s2) / (sig) 2,4)
17 chi \leftarrow round (qchisq (0.10, df = n-1, lower . tail = F)
       ,4)
18
19 print (paste ("The test statistic:", del))
20
21 res \leq pchisq (del, df = n-1, lower . tail = F)
22 print ( paste ("P-value :", round (res, 3)))
```
R code Exa 12.7 Verifying Normality for the given dataset

```
1 #Page Number : 194
2
3 hour <- c (10.4 ,9.1 ,13.6 ,6.4 ,7.9 ,8.6 ,11.8 ,12.6)
4 xbar \leq mean (hour)
5 \text{ s } \leftarrow \text{round}(\text{sd}(\text{hour}), 2)6 Z.i \leftarrow sort (round (as. vector ((hour - xbar)/ s), 2))
7 B.i \leftarrow round (sort (pnorm (Z, i)), 4)
8 A.i \leq round (1: length (hour) / length (hour), 4)
```

```
9 A.i.min1 <- round (0: (length (hour) -1) / length (hour)
      ,4)
10 C. i \leq abs (round (A \t i - B \t i, 4))
11 C.i. str \leftarrow abs(round(A.i.min1 - B.i,4))12
13 dt <- data.frame ("Zi" = Z.i, "Bi" = B.i, "Ai" = A.i,
      "Ai_minus_1" = A.i.min1, "Ci" = C.i, "Ci_str" =
      C. i . str )
14 print (dt)
15
16 del ks \leftarrow round (max(C. i), 4)
17 print (del_ks)
```
## Hypothesis Testing to Compare Two Populations

R code Exa 13.2 Testing the claims on painkiller which are identical in terms of mean time required for body absorption

```
1 #Page Number: 212, 224(contd.).
2
3 n1 <- 10
4 n2 <- 10
5 xbar1 <- 20.2
6 xbar2 <- 17.9
7 s1 \leftarrow 8.1
8 s2 \leftarrow 7.3
9
10 poolsample \le round (sqrt (((n1-1)*(s1)^2 + (n2-1)*(s))s2) 2 ) / (n1 + n2 - 2) ), 4)
11 cat ("Pooled Sample :", poolsample)
12
13 tstat <- round ((xbar1-xbar2) / (poolsample* sqrt ((1/
      n1) + (1/n2)), 4)
14 cat ("Test Statistic value:", tstat)
15
16 alpha <- 0.05
```

```
17 t. alpha \le round (qt (alpha/2, df = n1+n2-2, lower.
      tail = F, 3)
18 cat(tstat, "<" , t.alpha)19
20 res \leftarrow 2 * pt (-abs(tstat), df = n1+n2-2)21 cat ("The P-Value:", round (res, 2))
```
R code Exa 13.3 Testing the difference between the mean stopping distances of two types of tyres

```
1 #Page Number: 213, 224 (contd.).
\mathfrak{D}3 n1 \leftarrow 10
4 n2 \leftarrow 12
5 xbar1 <- 51
6 xbar2 <- 55
7 \text{ s1} \leftarrow 88 s2 \leftarrow 3
9
10 tstat \leq abs (round ((xbar1 - xbar2) / sqrt (((s1) 2/n1) + ((s2)^2/n2), 3)
11 q \left( (((((s1) \frac{2}{n1} +((s2) \frac{2}{n2})) \right) ((s1) \frac{4}{4}((n1) 2*(n1 -1)) + (s2) 4 / ((n2) 2*(n2 -1)),0)
12 cat ("Test Statistic value:", tstat)
13 cat ("q:", q)14
15 alpha <- 0.05
16 t. alpha \le round (qt (alpha/2, df = q, lower . tail = F)
       ,3)
17 cat(tstat, "<" , t.alpha)18
19 res \leftarrow 2 * pt (-abs (tstat), df = q)
20 cat ("The P-Value:", round (res, 2))
```
R code Exa 13.4 Testing on effects of a new hyperyension drug which changes the body temperature

```
1 #Page Number: 215, 225 (contd.).
\mathfrak{D}3 n < -74 bdrug <- c (98.9 ,100.2 ,97.9 ,99.4 ,98.1 ,98.5 ,101.8)
5 adrug <- c (98.6 ,99.7 ,97.6 ,99.9 ,98.2 ,97.9 ,99.2)
6 diff <- bdrug - adrug
7 dbar \le round (sum (diff) / n, 4)
8 sD \leftarrow sqrt (sum((diff - dbar) 2) / (n-1))
9
10 tstat \le round (\left(\sqrt{\sqrt{p}}\right)\times dbar) / \left(\sqrt{\sqrt{p}}\right), 4)
11 cat ("Test Statistic value:", tstat)
12
13 alpha <- 0.05
14 t. alpha \leq round (qt (alpha/2, df = n-1, lower . tail = F)
       ,3)
15 cat(tstat, "<" , t.alpha)16
17 res \leq -2 * pt (-\text{abs}(\text{tstat}), \text{df} = n-1)18 cat ("The P-Value:", round (res, 2))
```
R code Exa 13.5 Testing the beliefs on the methods which is superior than other in treating patients with broken arm

1  $#Page$  Number: 218, 225(contd.).  $\mathfrak{D}$ 3 n1 <- 145 4 n2 <- 111  $5 \times 1 \leftarrow 21$  $6 \times 2 \leftarrow 9$ 

```
7 pt. est1 \le - round (x1/n1, 4)8 pt. est2 \leftarrow round (x2/n2, 4)9 pcap \leftarrow round ((x1+x2) / (n1+n2), 4)10
11 tstat <- round (( pt. est1 - pt. est2 ) / sqrt ( pcap *(1 -
       pcap) * ((1/n1) + (1/n2)) ), 4)
12 cat ("Test Statistic value:", tstat)
13
14 zt \leq round (qnorm (0.05, lower . tail = F), 3)
15 cat (tstat, \sqrt[n]{\cdot}, zt)
16
17 res \leftarrow pnorm (-tstat)
18 cat ("The P-Value:", round (res, 4))
```
R code Exa 13.6 Testing on data on ball bearing from 2 machines indicating that the machines are identical

```
1 \#Page Number: 220, 225 (contd).
2
3 \text{ n1} <- 10
4 n2 <- 10
5 xbar1 <- 1.96
6 xbar2 <- 2.01
7 s1 <- 0.031
8 s2 <- 0.050
9
10 k1 \le n1-1
11 k2 \leftarrow n2-1
12 tstat_F <- (s1)^2 / (s2)^213 cat ("Test Statistic value:", tstat_F)
14
15 alpha <- 0.05
16 f.test_r \le round (qf(alpha/2,df1 = k1,df2 = k2,
      lower.tail = F, 2)
17 f.test_1 \le round (qf(\alpha) alpha /2, df1 = k1, df2 = k2), 3)
```

```
18 cat(f.test_1,"<", tstat_F,"<", f.test_T19
20 right\_side \leftarrow round(1/tstat_F, 3)21 res = 2 * round(pf(1/right_size, df1 = k1, df2 = k2,lower.tail = T), 1)22
23 cat ("The P-Value:", res)
```
## Bivariate Quantitative Data Correlation and Regression

R code Exa 14.1 Computing the operations of correlation and regression on population consisting of all married couples

```
1 #Page Number: 241, 246(contd.), 251(contd.), 255(
      \text{contd.}), 257(\text{contd.}).
2
3 data \leq data frame ("Couple No." = c(1:12), "Husband
      Age" = c (30, 29, 36, 72, 37, 36, 51, 48, 37, 50, 51, 36),"
      Wife Age'' = c(27 ,20 ,34 ,67 ,35 ,37 ,50 ,46 ,36 ,42 ,46 ,35) )
4 n \leq length (data$ Couple. No.)
5
6 hus_interval \leq seq ( from = 28.5, to = 72.5, by =
      11)
7 hus_class <- cut (data$Husband. Age, hus_interval)
8 hus_frequency <- cbind (table (hus_class))
9 hus . Rel_Freq \leq (hus_frequency/n) *100
10 df1 \leq data . frame ("Group" = unique (hus_class), "
      Frequency" = hus_frequency, "Relative.Frequency"
      = round ( hus . Rel_Freq ,2) )
11 print(df1)
```
```
12
13 wif_interval \leq seq (from = 19.5, to = 67.5, by =
       12)
14 wif_class <- cut (data$Wife. Age, wif_interval)
15 wif_frequency <- cbind (table (wif_class))
16 wif. Rel_Freq \leftarrow (wif_frequency/n) * 10017 df2 \leq data frame ("Group" = unique (wif_class), "
       Frequency'' = wif\_frequency, "Relative. Frequency"
       = round ( wif . Rel_Freq ,2) )
18 print ( df2 )
19
20
21
22 xbar \leq sum (data$Husband Age) / n23 ybar \le round (sum (data \text{Wife}. Age) / n, 2)
24 S_x \leftarrow round (sd (data $ Husband . Age), 4)
25 S_y \leftarrow \text{round}(\text{sd}(\text{data} \text{\#Wife} \cdot \text{Age}), 4)26 sample.average \leq data.frame ( "Couple" = c ("Husband"
       ,"Wife"), "Mean" = c(xbar, ybar), "SD" = c(S_x, S_y)) )
27 print ( sample . average )
28
29 plot (data $ Husband. Age, data $ Wife. Age)
30 cor _ coef <- round ( cor( data $ Husband . Age , data $ Wife . Age
       ), 4)31 cat ("The Correlation Coefficient is", cor_coef)
32
33 tstat.r \le round ((cor_coef * (sqrt (n-2))) / sqrt (1-(
       cor\_{coef}) 2), 4)
34 cat ("Test Statistic value:", tstat.r)
35
36 alpha <- 0.05
37 critical . value \le-round (qt(alpha, df = n-2, lower . tail
       = F( ), 3)
38 cat (tstat.r,">", critical.value)
39
40 Z \leftarrow \text{round}(\text{qnorm}(\text{alpha}/2, \text{lower}.\text{tail} = F), 2)41 C \leftarrow round (\exp((2/\sqrt{10}) * (2)) * (2)), 3)
```

```
42\quad D \leftarrow \text{round}((1+\text{cor}\_\text{coeff})/(1-\text{cor}\_\text{coeff}), 4)
43 A \leftarrow C \ast D
44 B \leftarrow D/C
45 lower \leq round ((B-1)/(B+1), 4)46 upper \le round ((A-1) / (A+1) , 4)47 cat ("95% confidence interval is", lower,",", upper)
48
49 reg.fun \le function (data1, data2) {
50 beta1 <- round (cor (data1, data2) * (sd (data2) / sd (
         data1),4)
51 beta0 \le round (mean (data2) - (beta1 * mean (data1)), 3)
52 Y.fit \le round (beta0 + beta1 * (data1), 3)
53 return (data2 - Y. fit)
54 }
55 sumation. of .Y_fit \leftarrow reg. fun (data$Husband Age, data$Wife . Age )
56 Std_error <- round (sqrt (sum ((sumation . of . Y_fit) ^2) /
        (n-2), 4)
57 print (paste ("Standard Error:", Std_error))
58
59 x \lt 62
60 beta1 \le round (cor_coef *(S_y/S_x, 4)61 beta0 \leftarrow round (ybar - (beta1 * xbar), 3)
62 yfit \leftarrow beta0 + beta1\ast (62)
63 cat ("Husband's Age is 62 years, prediction for wife's
        age:", yfit()64
65 E \le round (critical . value * Std_error * sqrt (1 + (1/)
      n) + ((x - x bar)^2) / ((n - 1) * (S_x)^2), 2)
66 cat ("Error Margin:", E)
67 cat ("90\% prediction:", yfit-E,",", yfit+E)
```
R code Exa 14.2 Computing the operations of correlation and regression on population of sales of hot chocolate and temperature for a snack shop

```
1 #Page Number: 244, 251(contd.), 256(contd.), 257(
      contd.).
2
3 data \leq data frame ("Match No." = c(1:9), "Daytime
      Temp. " = c(51,60,65,71,39,32,81,76,66), "Hot
      Chocolate Sale" = c
      (187 ,210 ,137 ,136 ,241 ,262 ,110 ,143 ,152) )
4 n \leftarrow length (data$Match. No.)
5 plot (x = data $Daytime. Temp., y = data $Hot. Chocolate.Sale, xlim = c(0, 90), ylim = c(0, 270))
6
7 cor_coef <- round (cor (data$Daytime. Temp., data$Hot.
      Chocolate. Sale), 4)
8 cat ("The Correlation Coefficient is", cor_coef)
9
10 tstat.r \le round ((cor_coef * (sqrt (n-2))) / sqrt (1-(
      cor\_{coeff}) ^2), 4)
11 cat ("Test Statistic value:", tstat.r)
12 alpha <- 0.05
13 critical . value \le-round \left( qt\left(\text{alpha},df = n-2, \right), 3\right)14 cat(tstat.r," < "c", critical. value)
15
16 xbar \leq mean (data $Daytime. Temp.)
17 ybar <- mean (data$Hot. Chocolate. Sale)
18 s_x < - s d(data $Day time . Temp.)19 s_y <- sd(data$Hot. Chocolate. Sale)
20 beta1 \leftarrow round ((cor_coef * (s_y/s_x)),4)
21 beta0 \leq round (ybar - (beta1 * xbar), 4)
22 cat (" Regression line : ", beta0, "-(", -beta1, ")X")
```
# Bivariate Catagorical Data Contingency Table

R code Exa 15.1 Testing independence of gender wise usage of 2 types of painkillers

```
1 #Page Number : 274
2
3 data \leq matrix (c(115, 85, 135, 165)), nrow = 2, ncol = 2,
      byrow = T)4 data \leftarrow rbind (data, data [1,]+data [2,])
5 data \leftarrow cbind (data, data [,1] + data [,2])
6 rownames (data) <- c("Male", "Female", "Column Total")
7 colnames (data) <- c("Med−1", "Med−2", "Row Total")
8 \text{ n} \leq \text{data} [3,3]9 data
10
11 E11 <- data [1 ,3]* data [3 ,1] / n
12 E12 <- data [1 ,3] - E11
13 E21 <- data [3 ,2] - E11
14 E22 <- data [2 ,3] - E21
15
16 tstat .c <- (( data [1 ,1] - E11 ) ^2 / E11 ) + (( data [1 ,2]
       - E12) \hat{2} / E12) + ((data [2,1] - E21) \hat{2} / E21) +
```

```
((data [2,2] - E22)^2 2 / E22)17 cat("test statistic:", tstat.c)18
19 alpha <- 0.05
20 a \leq 2
21 b \leftarrow 2
22 k \leftarrow (a-1)*(b-1)23
24 critical . val \leq round (qchisq (alpha, k, lower . tail = F)
       ,3)
25 cat(tstat.c,">", critical. val)
```
R code Exa 15.2 Testing independence on whether smoking causes hypertension on dataset of randomly selected set of patients

```
1 #Page Number : 278
2
3 data \leq matrix (c (20, 38, 28, 50, 27, 18), nrow = 2, ncol =
      3, byrow = T)
4 data \leq rbind (data, data [1, ]+data [2, ])
5 data <- cbind (data , data [ ,1]+ data [ ,2]+ data [ ,3])
6 rownames (data) \leq c ("Hypertension", "No hypertension
      ", "Column Total")
7 colnames (data) <- c("Non Smoker", "Moderate", "Heavy",
      "Row Total")
8 n <- data [3 ,4]
9 print ( data )
10
11 E11 <- round ( data [1 ,4]* data [3 ,1] / n ,2)
12 E12 <- round ( data [1 ,4]* data [3 ,2] / n ,2)
13 E13 <- round ( data [1 ,4]* data [3 ,3] / n ,2)
14 E21 <- round ( data [2 ,4]* data [3 ,1] / n ,2)
15 E22 \le round (data [2,4] *data [3,2] / n,2)
16 E23 <- round ( data [2 ,4]* data [3 ,3] / n ,2)
17
```

```
18 tstat .c <- round ((( data [1 ,1] - E11 ) ^2 / E11 ) + ((
      data [1,2] - E12) \hat{2} / E12) + ((data [1,3] - E13) \hat{2} /
      E13) + ((data [2,1] - E21)^2 / E21) + ((data [2,2]- E22) \hat{2} / E22) +((data [2,3] - E23) \hat{2} / E23),4)
19 cat("test statistic:", test.t. c)20
21 alpha <- 0.05
22 a \leq 2
23 b \leftarrow 3
24 k \leftarrow (a-1)*(b-1)25
26 critical . val \leq round (qchisq (alpha, k, lower . tail = F)
       ,3)
27 print ( critical . val )
```
R code Exa 15.3 Testing independence of accidents involved in accordence with BAC levels and the region

```
1 #Page Number : 280
2
3 data <- matrix (c
      (5281 ,525 ,3064 ,3693 ,336 ,1949 ,5337 ,519 ,3213 ,10967 ,979 ,6722)
      ,nrow = 4, ncol = 3, byrow = T4 data \leq rbind (data, data [1,] +data [2,] +data [3,] +data
      [4 ,])
5 data \leftarrow cbind (data, data [,1] + data [,2] + data [,3])
6 rownames (data) <- c("West","North–East","Mid-West","
      South", "Column Total")
7 colnames (data) <- c("No Alcohol", "Low Alcohol", "High
       Alcohol","Row Total")
8 \text{ n} \leftarrow \text{data} [5, 4]9 data
10
11 E11 \le round (data [1,4] *data [5,1] / n,2)
12 E12 <- round ( data [1 ,4]* data [5 ,2] / n ,2)
```

```
13 E13 <- round ( data [1 ,4]* data [5 ,3] / n ,2)
14
15 E21 \le round (data [2,4] *data [5,1] / n,2)
16 E22 \le round (data [2,4] *data [5,2] / n,2)
17 E23 <- round ( data [2 ,4]* data [5 ,3] / n ,2)
18
19 E31 <- round ( data [3 ,4]* data [5 ,1] / n ,2)
20 E32 <- round ( data [3 ,4]* data [5 ,2] / n ,2)
21 E33 <- round ( data [3 ,4]* data [5 ,3] / n ,2)
22
23 E41 \leftarrow round (data [4,4] *data [5,1] / n,2)
24 E42 \leftarrow round (data [4,4] *data [5,2] / n,2)
25 E43 <- round ( data [4 ,4]* data [5 ,3] / n ,2)
26
27 tstat.c <- round (((data[1,1] - E11)^2 / E11) + ((data [1,2] - E12 \hat{2} / E12 + ((data [1,3] - E13) \hat{2} /
       E13) + ((data [2,1] - E21)^2 / E21) + ((data [2,2])- E22) \hat{2} / E22) +((data [2,3] - E23) \hat{2} / E23) +((
       data [3,1] - E31) \hat{2} / E31) + ((data [3,2] - E32) \hat{2}/ E32 ) +(( data [3 ,3] - E33 ) ^2 / E33 ) +(( data [4 ,1] -
      E41) ^{\circ}2 / E41) + ((data [4,2] - E42) ^{\circ}2 / E42) +((
       data [4,3] - E43) \hat{2} / E43), 4)
28 cat("test statistic;", tstat.c)
29
30 alpha <- 0.05
31 a \leftarrow 4
32 b \leftarrow 3
33 k \leftarrow (a-1)*(b-1)34 critical . val \leq round (qchisq (alpha, k, lower . tail = F)
       ,3)
35 cat(tstat.c,">''), critical. val)
```
# Multinomial Experiments Goodness of Fit Test

R code Exa 16.1 Correlation coefficient describing the probability distribution of the outcome when 15 marbles are drawn at random from a box of 100 where 60 is red and 40 is blue

```
1 #Page Number : 289
2
3 library ( ggplot2 )
4
5 \times \leftarrow 0:156 y \leftarrow 15 - x
7 xpy \leq data.frame (X = x, Y = y)8 coords = \text{paste}(x, y, \text{sep} = " , " )9
10 ggplot(xpy, aes(x, y)) +
11 geom _ point () +
12 geom _ line () +
13 geom_label(aes(x+.5, y+0.5, label=coords))
```
R code Exa 16.3 Finding the probability of rolling a die and getting multiple faces

```
1 #Page Number : 292
2
3 trials \leftarrow 15
4 times <- 0:5
5 probab \leq -c (rep (1/6, 6))
6 options ( scipen = 999)
7 val <- round ( dmultinom ( times , size = trials , prob =
     probab), 6)
8 cat ("Probability:", val)
```
R code Exa 16.4 Finding the probabilty of getting five 6s by rolling a die 15 times

```
1 #Page Number : 292
\mathcal{D}3 trials \leftarrow 15
4 times <-c(5,10)5 probab \leq c (rep (1/6, 2))
6 res \leq sum (round (dbinom (times, size = trials, prob =
     probab, 4))
7 cat("Probability:", res)
```
R code Exa 16.5 Testing the hypothesis of having 60 percent red marbles from a box having unknown composition of red and blue marbles

1 #Page Number : 293 2  $3 n < - 15$ 4 X <- 11 5 prob <- 0.60

```
6 pcap \leq round (X/n, 4)7 tstat \le round (sqrt (n) * (pcap-prob) / sqrt (prob * (1 -
      prob), 4)
8 cat ("Test Statistic:", tstat)
9
10 alpha <- 0.05
11 zt \leq round (qnorm (alpha/2, lower . tail = F), 2)
12 cat (tstat, \sqrt{n}, zt)
```
R code Exa 16.6 Determining the uniformity in composition of types of marble in a box

```
1 #Page Number : 294
2
3 \text{ n} < -604 \times 1 \leftarrow 225 \times 2 \leftarrow 176 \times 3 \leftarrow 217 k < -38 p \leftarrow 1/39 np10 = np20 = np30 <- n*p
10
11 tstat <- round(((x1 - np10)^2 / np10) +((x2 - np20)
       \hat{2} / np20) +((x3 - np30)\hat{2} / np30),3)
12 cat("Test Statement Statement");13
14 alpha <- 0.05
15 chi \le round (qchisq (alpha, df = k-1, lower. tail = F)
       ,2)
16 cat (tstat, \sqrt[n]{\lt}", chi)
```
R code Exa 16.7 Testing the hypothesis of ratio of the offsprings in a biology experiment

```
1 #Page Number : 296
2
3 n \leftarrow 432
4 k < - 45 01 \leftarrow 253
6 02 <- 69
7\,03 \leftarrow 87
8 04 \leq 23
9
10 alpha <- 0.05
11
12 p1 \leftarrow 9/16
13 p2 = p3 <- 3/16
14 p4 <- 1/16
15
16 E1 <- n*p1
17 E2 <- n*p2
18 E3 <- n*p3
19 E4 <- n*p4
20
21 tstat <- round (((01-E1) ^2 / E1) +((02-E2) ^2 / E2) +((
      03 - E3 ^2 / E3 + ((04-E4) ^2 / E4), 4)
22 cat("Test Statistical", tstat)23
24 chi \leq round (qchisq (alpha, k-1, lower . tail = F), 2)
25 cat (tstat, \sqrt{n}, chi)
```
R code Exa 16.8 Goodness of fit test of survey data on a city daytime traffic

```
1 #Page Number : 297
2
3 data \leq data frame ("Traffic Catagory" = c("PPV", "LCV"
     ","HCV"), "\text{Sur } 1" = c (436,391,297),"\text{Sur } 2" = c
      (520, 401, 319), "Sur 3" = c(376, 281, 191)
```

```
4 alpha <- 0.05
5 \text{ k} \leftarrow 36
7 \text{ n1} \leftarrow sum (data \text{Sur.1})
8 n2 <- sum( data $Sur .2)
9 n3 <- sum( data $Sur .3)
10
11 p1 <- 0.40
12 p2 <- 0.35
13 p3 <- 0.25
14
15 O1 <- data $ Sur .1
16 O2 <- data $ Sur .2
17 O3 <- data $ Sur .3
18
19
20 E1 \leftarrow n1 \ast c(p1, p2, p3)
21 E2 \leftarrow n2 \left(\frac{p1}{p2}, p2\right)22 E3 \leftarrow n3*c(p1, p2, p3)23
24 tstat1 <- sum(((01 - E1)^2) / E1)25 tstat2 <- sum (((02 - E2)^2) /E2)26 tstat3 <- sum (((03 - E3)^2) /E3)27 tot.tstat <- round (tstat1+tstat2+tstat3,4)
28 cat ("Test Statistic:", tot. tstat)
29
30 chi \le round (qchisq (alpha, 3*(k-1), lower. tail = F), 3)
31 cat (tot. tstat, "<-", chi)
```
# Hypothesis Testing to Compare Multiple Populations

R code Exa 17.1 Computing the population mean variance and applying 1 way anova test on experimental data of number of seconds taken to help in presence of other persons

```
1 #Page Number : 308
 2
3 ze \leftarrow c(25, 30, 20, 32, NA)4 ze1 \leftarrow na. exclude (ze)
5 tw \leftarrow c (30, 33, 29, 40, 36)
6 fo \leftarrow c (32, 39, 35, 41, 44)
 7 k < -38 n1 \leftarrow length (ze1)
9 n2 \leftarrow length (tw)10 n3 <- length (fo)
11
12 nT <-n1 + n2 + n3
13 s1 \leftarrow round (sd (ze, na. rm = T), 3)
14 s2 \leftarrow round \left(sd(tw), 3\right)15 s3 \leftarrow round \left(\text{sd}(f_0)\right),3)
16
17 sp \left\{ -\text{round}\left(\sqrt{\frac{(n-1)(n-1)(n-2)+(n-1)(n-2)}}\right)\right\} +((
```

```
n3-1)*(s3)^2) / (nT-k), 3)
18 cat ("Pooled Sample SD:", sp)
19
20 c \leftarrow round \left(1+\left(1/\left(3*(k-1)\right)\right)\right) * \left(\left(1/\left(n1-1\right)+1/\left(n2-1\right)+1\right)/\right)n3 - 1) ) – (1/(nT-k)), 4)
21 cat ("\text{Constant} : "22
23 tstat <- round ((2/c) * (((nT-k)*log(sp)) - (((n1-1)*log(s1) +((n2-1)*log(s2))+((n3-1)*log(s3)))),4)
24 cat ("Test Statistics:", tstat)
25
26 alpha <- 0.05
27 chi \leq round (qchisq (alpha, (k), lower . tail = F), 2)
28 cat(tstat, "<" , chi)29
30
31 xbar1 \leq mean (ze1)
32 xbar2 <- mean (tw)
33 xbar3 \leq mean (fo)
34 xbar \leftarrow round ((n1 * x \text{ bar}1 + n2 * x \text{ bar}2 + n3 * x \text{ bar}3) / nT, 4)
35 SSP \leftarrow round (n1*(xbar1 - xbar)^2 + n2*(xbar2 - xbar)^2 + n3*(xbar3 - xbar) 2, 2)36 SSE <- round ((nT - k)*(sp)^2, 2)37 TSS <- SSP + SSE
38 MSP \leftarrow SSP / (k-1)39 MSE \le round (SSE / (nT-k), 2)
40 Anova1 \le round (MSP / MSE, 2)
41
42 tab <- data . frame ("TSS"= TSS ,"SSP"= SSP ,"SSE"= SSE ,"MSP
       " = MSP, "MSE" = MSE, "TStat" = Anova1)
43 print ( tab )
44
45 ft \leftarrow qf(alpha, k-1, nT-k, lower. tail = F)
46 cat (Anova1,">", ft)
```
R code Exa 17.2 Classification of two way ANOVA and Barletts test on data studying weight gains by rats influenced by the source of protein

```
1 #Page Number : 310
2
3 data \leq - data frame ("Diet -1"= c
       (90, 94, 86, 63, 81, 89, 63, 82, 63, 81), "\text{Dict} - 2" = c
       (87, 70, 95, 71, 75, 84, 62, 72, 81, 93), "Det-3" = c(83, 82, 85, 63, 72, 85, 64, 80, 82, 83), "\text{Dict}-4" = c
       (107, 102, 102, 93, 111, 128, 56, 97, 80, 103), "\text{Dict} -5" = c
       (96, 72, 76, 70, 79, 89, 70, 91, 63, 102), "\text{Dict} -6" = c
       (111 ,100 ,102 ,93 ,101 ,104 ,72 ,92 ,87 ,112) )
4
5 concat = c(t(as.matrix(data)))6 f = c(" Diet -1", "Diet -2", "Diet -3", "Diet -4", "Diet -5", "
       Diet -6")
7 k < - 68 n <- 10
9 data
10
11 pop \{-g1(k, 1, n*k, factor(f))\}12 block = gl(n, k, k*n)13 anov2 = aov(concat " pop + block)14 summary ( anov2 )
15
16
17 \text{ nT} <- 60
18 s1 \leftarrow round (sd (data $ Diet .1), 4)
19 s2 \leftarrow round (sd (data $ Diet .2), 4)
20 s3 \leftarrow round (sd (data $ Diet .3), 4)
21 s4 \leftarrow round (sd (data $ Diet .4), 4)
22 s5 \leftarrow round (sd (data $ Diet .5), 4)
23 s6 <- round (sd (data b Diet .6), 4)
24
25 sp <- round (sqrt (((n-1)*(s1)^2)+((n-1)*(s2)^2)+(n(-1)*(s3)^2) + ((n-1)*(s4)^2) + ((n-1)*(s5)^2) + ((n-1)*(s6)^2) / (nT-k), 4)
26 cat("Pooled Sample SD:", sp)
```

```
27
28 c <- round (1 + (1/(3*(k-1))) * ((1/(n-1))*6) - (1/(k-1))nT - k)), 4)
29 cat ("Constant:", c)
30
31 tstat <- round ((2/c) * (((nT-k)*log(sp)) - (((n-1)*log(s1) + (n-1)*log(s2) + (n-1)*log(s3) + (n-1)*log(s4)+(n-1)*log(s5)+(n-1)*log(s6))), 4)
32 cat ("Test Statistics:", tstat)
33
34 alpha <- 0.05
35 chi \leq qchisq (alpha, (k), lower . tail = F)
36 cat (tstat, "<-", round (chi , 2))37
38 #The answer may vary due to difference in
      r e p r e s e n t a t i o n.
```
## Quality Management Using **Statistics**

R code Exa 18.1 To test whether the manufacturing process is in control by construction of x chart and s chart from the dataset of JetMate

```
1 #Page Number: 336
2
3 library ( qcc )
4
5 data \leq read.csv("18\_1.csv")
6 chart \leq qcc.groups (data = data $JET, sample = data $
      GROUP )
7
8
9 plot . chart R <- qcc (chart, type = "xbar", std. dev = "UWAVE−R")
10 summary (plot.chart.R)
11 plot . chart . SD \leq qcc (chart, type = "xbar", std. dev = "
     UWAVE−SD")
12 summary (plot.chart.SD)
13
14
15 plot.chart_R < -qcc(chart, type = "R")
```

```
16 summary (plot.chart_R)
17
18 plot. chart_S \leftarrow qcc(chart, type = "S")19 summary (plot.chart_S)
20 \# The answer may slightly vary due to rounding off
      values.
21 \# The answer may vary due to difference in
      representation.
```
R code Exa 18.2 To test whether the bottling process is in control by construction of x chart and r chart and s chart from the dataset of BottlePack company

```
1 #Page Number : 338
2
3 library ( qcc )
4
5 data \leq data . frame ("Sam"=c(rep(1,5), rep(2,5), rep
      (3,5), rep (4,5), rep (5,5), rep (6,5), rep (7,5)), "Obs"=
      c
      (1.014, 1.013, 1.001, 1.017, 1.019, 1.007, 0.992, 0.986, 1.004, 0.985, 1.00\lambda6 data
7 chart \leq qcc.groups (data = data$0bs, sample = data$
      Sam )
8
9
10 plot. chart_R < -qcc(chart, type = "R")11 summary (plot.chart_R)
12
13 plot . chart . SD \leq qcc (chart, type = "xbar", std. dev = "
      UWAVE−SD")
14 summary (plot.chart.SD)
15
16
```

```
17 plot. chart_S \leftarrow qcc(chart, type = "S")18 summary ( plot . chart _S)
19
20 #The answer may vary due to difference inr e presentation.
```
R code Exa 18.3 To test whether the manufacturing process is in control by construction of s chart from the dataset of Blackstone company

```
1 #Page Number : 342
2
3 library ( qcc )
4
5 data \leq data . frame ("Sam"= c (rep (1,3), rep (2,3), rep
      (3 ,3) ,rep (4 ,3) ,rep (5 ,3) ,rep (6 ,3) ,rep (7 ,3) ,rep
      (8,3), rep (9,3), rep (10,3)), "Obs" = c
      (40, 33, 30, 34, 21, 28, 27, 32, 36, 18, 28, 24, 40, 40, 38, 30, 20, 18, 30, 28, 31, 3
      \lambda6 chart \leq qcc.groups (data = data$0bs, sample = data$
      Sam )
7
8 plot . chart S \leq -qcc (chart, type = "S")
9 summary ( plot . chart _S)
```
R code Exa 18.4 To test whether the manufacturing process is in control by construction of p chart from the dataset of ChipItGood company

```
1 #Page Number : 344
\mathcal{D}_{\mathcal{L}}3 library ( qcc )
4
5 data \leftarrow c
        (6 ,10 ,8 ,5 ,7 ,4 ,12 ,15 ,8 ,15 ,20 ,4 ,10 ,14 ,7 ,5 ,8 ,6)
```

```
6 n \leq -1007 plot p \leftarrow \text{qcc}(\text{data}, \text{type } = "p", \text{sizes } = n)8 summary ( plot . p )
9
10 #The answer may vary due to difference in
       r e pr e s e n t a t i o n .
```